## **Primjena Construct 2 arhitekture u izradi računalnih igara**

**Matančić, Leo**

**Undergraduate thesis / Završni rad**

**2017**

*Degree Grantor / Ustanova koja je dodijelila akademski / stručni stupanj:* **Josip Juraj Strossmayer University of Osijek, Faculty of Electrical Engineering, Computer Science and Information Technology Osijek / Sveučilište Josipa Jurja Strossmayera u Osijeku, Fakultet elektrotehnike, računarstva i informacijskih tehnologija Osijek**

*Permanent link / Trajna poveznica:* <https://urn.nsk.hr/urn:nbn:hr:200:782643>

*Rights / Prava:* [In copyright](http://rightsstatements.org/vocab/InC/1.0/) / [Zaštićeno autorskim pravom.](http://rightsstatements.org/vocab/InC/1.0/)

*Download date / Datum preuzimanja:* **2024-05-06**

*Repository / Repozitorij:*

[Faculty of Electrical Engineering, Computer Science](https://repozitorij.etfos.hr) [and Information Technology Osijek](https://repozitorij.etfos.hr)

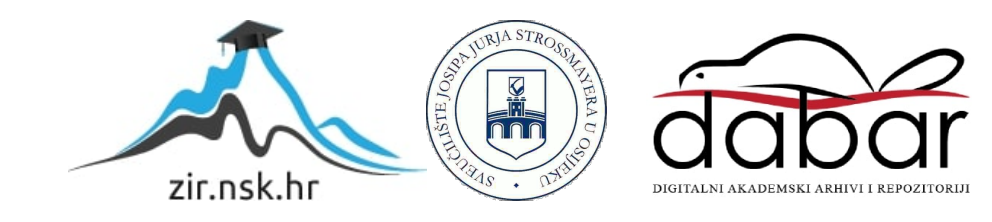

# **SVEUČILIŠTE JOSIPA JURJA STROSSMAYERA U OSIJEKU FAKULTET ELEKTROTEHNIKE, RAČUNARSTVA I INFORMACIJSKIH TEHNOLOGIJA OSIJEK**

**Sveučilišni studij računarstvo**

# **PRIMJENA CONSTRUCT 2 ARHITEKTURE U IZRADI RAČUNALNIH IGARA**

**Završni rad**

**Leo Matančić**

**Osijek, 2017.**

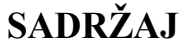

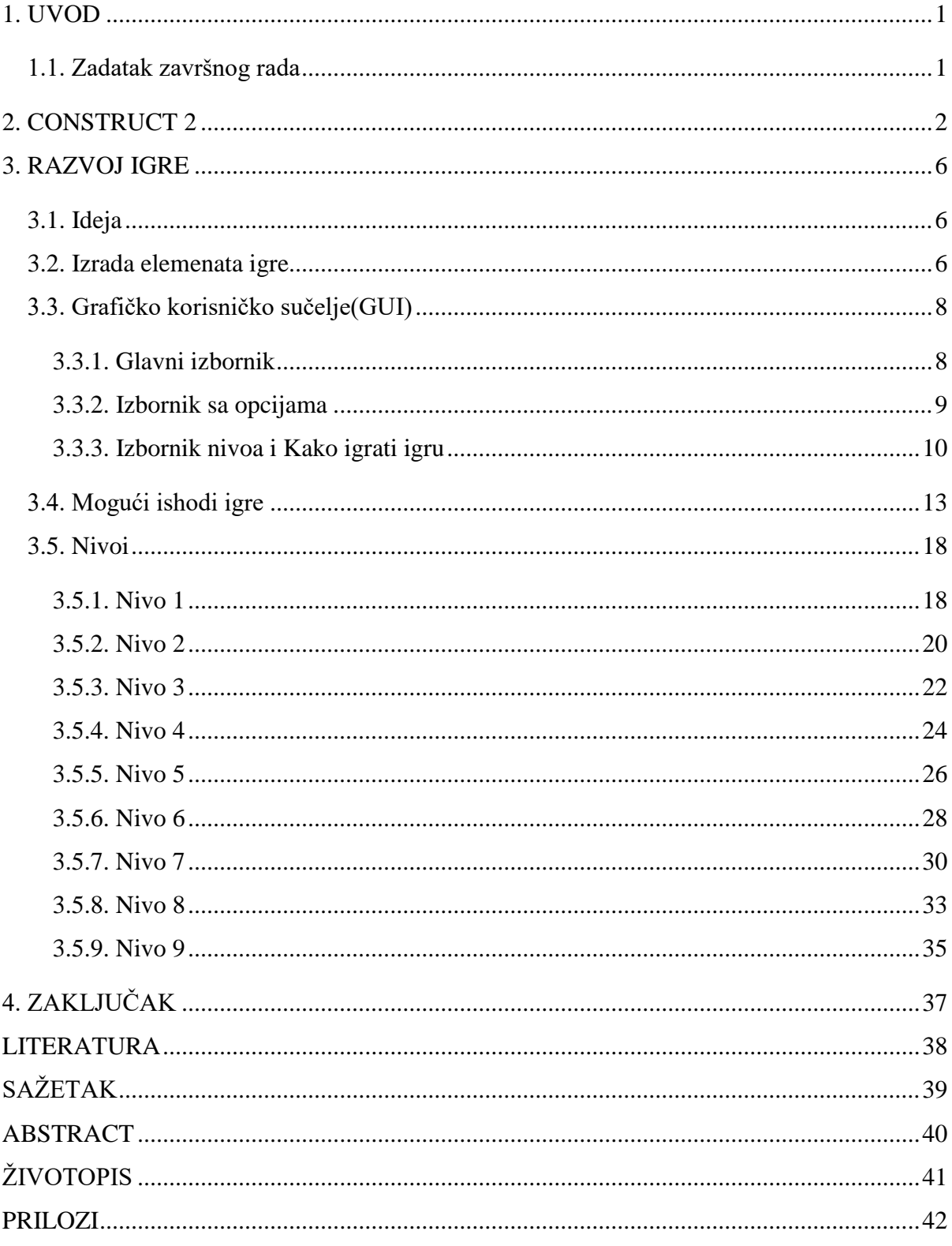

#### <span id="page-3-0"></span>**1. UVOD**

U ovom završnom radu izrađena je 2D slagalica sa elementima fizike. Igra je osmišljena za jednog igrača, a naziv joj je Space Defender. Iz samog imena igre može se otkriti da je cilj igre obrana svemira, pri čemu se igrač stavlja na izazov da pogodi neprijateljski toranj na nekom od planeta. Radnja igre smještena je u Sunčevom sustavu, odnosno naš igrač je smješten na planetu Zemlja, dok su neprijateljski tornjevi smješteni na svim ostalim planetima od Plutona do Sunca. Igra je kao ovakva podržana na brojnim platformama, od preglednika koji podržavaju HTML5, do Mac OS X, Linuxa (32 i 64-bitnih verzija) te Windowsa (također 32 i 64-bitnih). Videoigra je izrađena u Construct 2 arhitekturi koja je zasnovana na tome da u slučaju izrade videoigre nije potrebno predznanje programskog koda ili programiranja videoigara ukoliko ne planiramo toliko ići u dubinu same arhitekture. Igru se izrađuje dodavanjem objekata, ponašanja i događaja na određeni plan koji je podijeljen u slojeve. Ponašanjem videoigre i njenom fizikom upravlja se preko ponašanja i događaja pridodavanjem određenih atributa. Za izradu svih objekata, odnosno grafički dio igre, korištena je web aplikacija Piskel, osim podloga koje su preuzete sa stranica koje sadrže besplatne pozadine. Uz sve to korišteni su i zvukovi koji su besplatno preuzeti, te nakon toga pretvoreni u odgovarajući format.

#### <span id="page-3-1"></span>**1.1. Zadatak završnog rada**

Kao zadatak završnog rada u praktičnom dijelu bilo je potrebno napraviti videoigru za koju je dogovoreno da će biti tematike uništavanja neprijateljskog tornja (baze) uz određene elemente fizike.

#### <span id="page-4-0"></span>**2. CONSTRUCT 2**

Construct 2 [1] je HTML-5 bazirano 2D višeplatformsko okruženje za razvoj videoigara. U prvom planu usmjereno je na osobe koje nemaju prethodno znanje programiranja i razvoja računalnih igara na način da omogućava brzo kreiranje igara *drag-and-drop* putem koristeći vizualni uređivač i logički sistem zasnovan na ponašanjima (eng. *Behaviour*-ima). Njegovo prvo izdanje zvano Construct Classic, izradila je grupa studenata, te je to besplatan i *open-source* Direct X prethodnik Construct-a 2. Construct Classic je prekinuo imati podršku 20. travnja 2013. kako bi se razvojni tim usredotočio na razvoj Construct-a 2 te je odlučeno da će uz drag-and-drop editor biti dodan i *JavaScript framework* za programere. Od 18. listopada 2012 Construct 2 je podnesen na Steam Greenlight-u (sustavu za ocjenu hoće li aplikacija biti dostupna preko Steam platforme) te je od 30.studenog dobio zeleno svjetlo te time postao jedan od prvih programskih razvojnih okruženja prihvaćenih na Steamu. Od 27. siječnja 2015. razvija se Construct 3 koji je dodao nove mogućnosti poput podrške za Mac i Linux, višejezičnost te mogućnost dodavanja *third-party* proširenja u sam uređivač.

Pri prvom pokretanju Constructa 2 [2] dobivamo mogućnosti kreiranja projekta *New project* ili otvaranja postojećeg projekta *Open Project*, odabira nekog od već gotovih primjera *Project examples* te korisne linkove na *Manual, Tutorials, Forums* i *Store*.

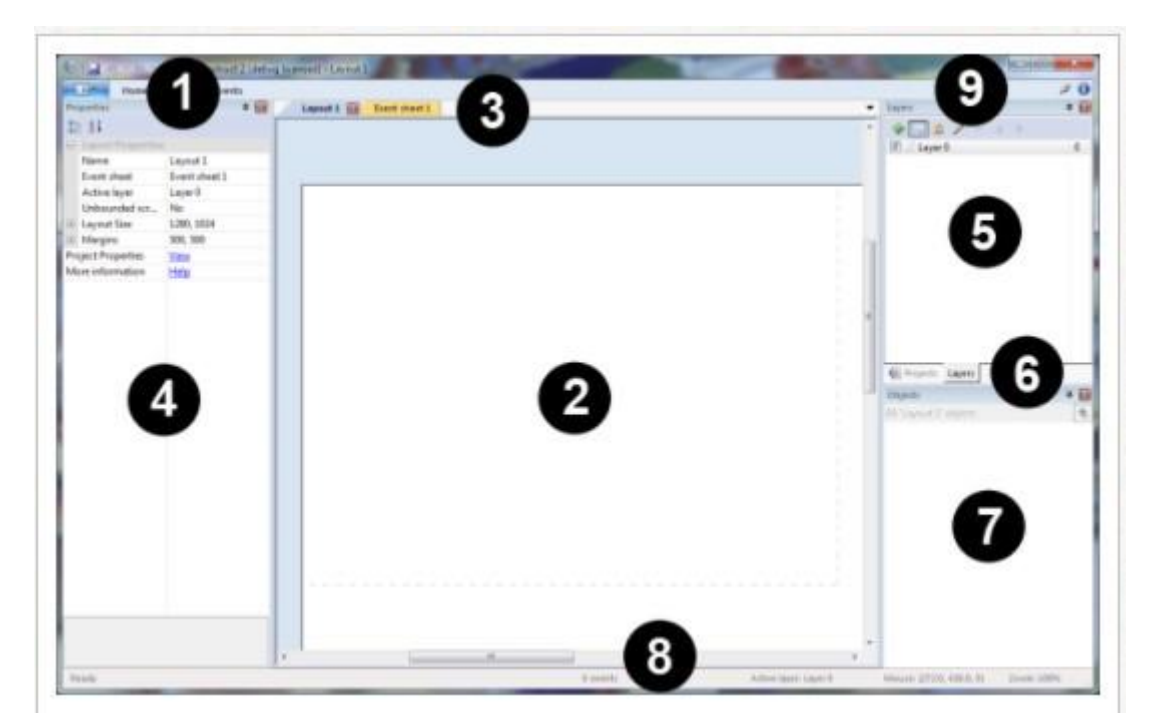

*Sl. 2.1: Construct 2 sučelje*

Na Slici 2.1 vidljivo je programsko sučelje podijeljeno je u 9 funkcionalnih cjelina. *File menu and ribbons* je dio sučelja koji se sastoji od podatkovnog izbornika (*File Menu*), padajućeg izbornika te brzo dostupne alatne trake sa opcijama poput *Save, Undo, Redo, Preview* i *Debug. Layout view* je dio uređivača u kojem se slažu objekti za izradu dizajna nivoa, izbornika itd. *View Tabs* omogućuje nam izmjenu između više mogućih planova i listova događaja na kojima se definira logika igre. *Properties bar* nam prikazuje svojstva objekta na kojeg kliknemo, te ta svojstva u tom izborniku možemo mijenjati za stvari tipa planove, objekte, slojeve i ostale. *Project Bar* i *Layers Bar* su spojeni u jedan izbornik. *Project Bar* sadrži pregled svega u projektu, a *Layers Bar* se koristi za dodavanje, brisanje ili preimenovanja slojeva iz plana. *Project Bar/Layers Ba*r nam omogućuje promjenu između kartica projekta i slojeva. *Object Bar* sadrži listu objekata igre koje možemo postaviti u slojeve, a desnim klikom otvaramo izbornik na kojem imamo brojne mogućnosti za objekte, od postavljanja animacija, varijabli, ponašanja, brisanja i preimenovanja objekata. *Status Bar* nalazi se na dnu prozora uređivača te sadrži što Construct 2 trenutno radi tijekom duljih zadataka, koliko ima događaja u projektu i približna veličina, trenutno aktivan sloj, koji je sloj na koje postavljamo nove objekte, pozicija miša na koordinatama sloja i trenutno. Gumbi u gornjem desnom kutu (eng. *Top-right buttons)* sadrže tipične opcije za minimizaciju prozora, maksimizaciju i gumb za zatvaranje prozora te se tamo još nalazi traka s značkom za postavljanje vidljivosti trake glavnog izbornika.

Struktura projekta se sastoji od planova (eng. *layouts*) , listova događaja (*event sheets*), tipova objekata (eng. *object types*), sustavskih objekata (eng. *system object*), muzike i zvuka (eng. *sound and music*), projektni podatci (eng. *project files*), zajedničkih jedinica (eng. *common units*) i indeksiranja na nulama (eng. *zero-based indexing*). Planovi sadrže sve nivoe, izbornike unutar igre te unaprijed složene slojeve sa objektima. Još ih se zove scenama, sobama, okvirima i pozornicama. Listovi događaja definiraju logiku igre, te su oni u Construct 2 arhitekturi alternativa za programiranje ili pisanje skripti. Svaki je plan povezan sa svojim odgovarajućim listom događaja te se jedan list može koristiti za više takvih planova. Tipovi objekata definiraju "klase" objekata te ih se ne treba miješati sa njihovim realnim izvedbama odnosno instancama. Sustavski objekti predstavljaju ugrađene funkcije u Constructu 2. To je jedini objekt koji prazan projekt sadrži te ne može biti dodan naknadno niti obrisan iz projekta, te ne postoje nikakve njegove instance. Muzika i zvukovi služe za dodavanje zvučnih efekata te se pokreću određenim uvjetima iz liste događaja. Projektni podatci mogu biti uvezeni u projekt preko *Project Bar*-a. Zajedničke jedinice u Constructu 2 označavaju korištenje uvijek istih veličina za izradu projektnog zadatka, a neke od njih su, pozicije, veličine, kutovi, vrijeme, brzina te ubrzanje, a svima im je zajedničko to što su im jedinice pikseli, sekunde i stupnjevi. Te kao zadnje imamo indeksiranje na nulama koje

označava da se u Construct 2 kao i programerskim jezicima prvi broj u listi označava sa 0 umjesto sa 1 te se u mnogim slučajevima pokazalo praktičnije nego indeksiranje zasnovano na početnom broju 1.

Spremanje projekta može biti obavljeno na dva načina, te ne utječu na funkcionalnost igre, ali imaju prednosti i nedostatke kod uređivanja. Kod spremanja u mape projekt se brže sprema i učitava, te se lakše dijele unutar tima. Glavna projektna datoteka u mapi projekta ima ekstenziju .caproj te ne sadrži cijeli projekt već samo listu datoteka korištenih u projektu. Ako želimo podijeliti projekt bolje je koristiti spremanje u jednu datoteku sa .capx ekstenzijom koja je u jednostavnijem smislu ZIP datoteka projektne mape. Konverzija između tipova vrlo je lagana, jednostavno se projekt u danom obliku otvori u Constructu 2 te se zatim ide na izbornik *File-Save as Project* i odabere kojeg tipa želimo ju spremati.

Construct 2 nema alat koji podržava suradnju u istom trenutku jer postoje dobri profesionalni alati koji mogu raditi sa Constructom 2.

Testiranje igara provodi se pritiskom na tipku "*play*" u brzo dostupnoj alatnoj traci, pritiskom na tipku F5, ili desnim klikom na *Project Bar* te odabirom *Preview*. Time se otvara lokalni server za pregled igre u pregledniku. U opcijama se može podesiti kojim točno preglednikom želimo testirati igru, također testiranje se može preko bežične mreže provesti i na mobilnim uređajima i tabletima i drugim uređajima na mreži. Postoje više načina testiranja. *Continious preview* sprema igru, dodaje najnoviju verziju te je pokreće. *Debugger* također može biti korišten za testiranje jer sadrži pregled svih vrijednosti te se može podesiti da se vide označeni podatci na promjenu određene vrijednosti.

Kod testiranja igre pri nailasku na probleme u performansama na računalu mora se obratiti pozornost da će posljedice biti veće na mobilnim uređajima. Za postizanje dobrih performansi bitno je ne koristiti previše objekata ili efekata čestica, potrebno je postavljati više iste načine prikrivanja na iste slojeve, izbjegavati velika područja transparentnosti, previše objekata sa fizikom, previše kolizija, previše efekata općenito, ne koristiti *Spriteove* umjesto *Tiled Backgrounde* za podlogu, ne korištenje nekog od preporučenih preglednika, ne korištenje hardverskog ubrzanja, te korištenje previše petlji. Zato se koristi WebGL koji pokreće igre brže na desktop računalima nego Canvas 2D *renderer* te ga je potrebno imati uključenog u svojstvima projekta. Problemi s WebGL-om jedino mogu nastati kada ga preglednik ne podržava, kada driveri grafičke kartice nisu najnoviji ili kada računalo jednostavno je prestaro ili nema hardver koji podržava WebGL. Testiranje igre mora se početi od početka razvoja videoigre kako bi lakše postigli optimizaciju, a najučinkovitije se pokazalo praćenje okvira u sekundi "*FPS*" s različitim *rendererom*, bilo to canvas2d ili webgl.

Objavljivanje igre radi se naredbom *Export Project* te se projekt može izvesti na HTML5 web stranicu, Chrome Web trgovinu, Scirra Arcade stranicu, Kongenerate, mobilnu verziju na Cordova kompatibilnu platformu, Blackberry 10, Tizen i Amazon Appstore, također postoje verzije koje rade i na mobilnim i na stolnim verzijama sustava, a to su one koje su izvedene na Windows Store i Open Web App kao što je Firefox *marketplace* te putem NW.js na Linux, OS X i Windows 32 i 64-bitne sustave. Construct 2 je baziran na višeplatformskoj podršci baš zbog HTML5 tehnologije te je zato upravo s njim moguće na ovako velikom broju platformi pokretati aplikacije napravljene u ovoj arhitekturi.

#### <span id="page-8-0"></span>**3. RAZVOJ IGRE**

#### <span id="page-8-1"></span>**3.1. Ideja**

Ideja praktičnog dijela projekta za završni rad bila je napraviti *base shooter* igru koja pripada tipu 2D slagalica sa elementima fizike. Inspiracija je preuzeta iz igre Angry Birds te se radnja zbiva u Sunčevu sustavu. Cilj igre je pogoditi neprijateljski toranj te tako preći nivo. Nivoi se razlikuju po težini, od najobičnijeg pucanja ravno do skretanja zbog gravitacijskog polja, padanja kometa, asteroida i asteroidskih polja itd. Igrač za igranje koristi samo miš s kojim nišani neprijateljsku bazu. Topovske kugle koje igrač ispucava imaju također određena svojstva koja utječu na njih. Uz sve to igrač treba paziti da pri odbijanju njegovih topovskih kugli ne pogodi svoj planet ili svoju toranj sa kupolom jer time ne prelazi nivo. Igrač ima 3 topovske kugle odnosno 3 pokušaja pogađanja, čiji je preostali broj prikazan u donjem desnom kutu. U grafički dio igre uloženo je dosta vremena pri pokušaju izrade vjerodostojnih verzija planeta, kometa, asteroida i ostalih tijela. Sama igra podijeljena je na 17 planova, a to su: glavni izbornik, izbornik nivoa, 9 nivoa, prolazak nivoa, neuspješnog prelaska nivoa, opcije, pređena igra i kako igrati. Objekti sa planova su raspodijeljeni u odgovarajuće datoteke, a svakom nivou je pridijeljen i odgovarajući list događaja, u kojima je kroz komentare označeno čemu koji događaji označavaju.

#### <span id="page-8-2"></span>**3.2. Izrada elemenata igre**

Elementi igre koji se koriste napravljeni su gotovo svi u Piskelu [3], osim pozadina [4]. Piskel je besplatan i *open-sourc*e alat, datoteke mu se nalaze na githubu, moguće ga je koristiti kao *online* verziju (sa ili bez registracije, s registracijom se postiže mogućnost spremanja u galeriju vidljivu na Slici 3.1. i još neke dodatne mogućnosti) ili kao *offline* aplikaciju na računalu.

| <b>FISKEL</b> Downloads FAQ                                                                                            |                                     |                                       |                                                           |                              |                                 |                                        |                                |                                   |                               | Create Sprite My Gallery & Loo Matanció - |  |
|----------------------------------------------------------------------------------------------------|-------------------------------------|---------------------------------------|-----------------------------------------------------------|------------------------------|---------------------------------|----------------------------------------|--------------------------------|-----------------------------------|-------------------------------|-------------------------------------------|--|
|                                                                                                    | all<br>public<br>private<br>deleted | Ammo left 0<br>Single frame           | Ammo left 1<br>Single frame:                              | Ammo left 2<br>Single frame  | Ammo left 3<br>Single frame     | Sun comets<br>Single frame             | Sun flames<br>Single frame     | $\alpha$<br>Comet<br>Single frame | Gravity field<br>Single frame | Cannon Ball on fire<br>Single frame       |  |
| <b>Leo Matančić</b><br>joined on May 24 2017<br>25 piskels created<br>27 animation frames<br>0.67 seconds of animation |                                     | Ally turret parts<br>2 frames - 0 fps | 10.<br>Edit View Clone Delate<br>Asteroid<br>Single frame | Enemy turret<br>Single frame | Ally turret<br>2 frames - 0 fps | $\cdot C$<br>Explosion<br>Single frame | Sun<br>Single frame            | Pluto<br>Single frame             | Neptune<br>Single frame       | Uranus<br>Single frame                    |  |
|                                                                                                    |                                     | Saturn<br>Single frame                | Jupiter<br>Single frame                                   | Mars<br>Single frame         | Venus<br>Single frame           | Mercury<br>Single frame                | Planet example<br>Single frame | Earth<br>Single frame             |                               |                                           |  |
|                                                                                                    |                                     |                                       |                                                           |                              |                                 |                                        |                                |                                   |                               |                                           |  |

*Sl. 3.1: Piskel galerija završnog rada*

Omogućava izradu sprite-ova za videoigre, prilično je jednostavan za uporabu, ima pregledno korisničko sučelje vidljivo na Slici 3.2, , omogućava uživo pregleda animacija od 1 do 24 *fps*-a, odnosno sličica u sekundi, ima mogućnost uvoza slika iz računala, mogućnost izvoza slika kao animiranih *gifova*, te sadrži mnoštvo prečaca pomoću tipkovnice. Korisničko sučelje sastoji se alatne trake s desne strane u kojoj imamo sve mogućnosti za crtanje na platnu koje se nalazi u sredini, a s desne strane nam se nalazi pogled u animaciju, slojeve crteža, dodatne mogućnosti uređivanja slike i spremljene palete boja te mogućnosti za promjenu općih opcija, veličinu platna, spremanje u galeriju ili lokalno, izvoz na računalo u obliku *spritesheetova* ili animiranih *gifova* te uvoz već postojećih slika, .piskel datoteka ili animiranih *gifova*.

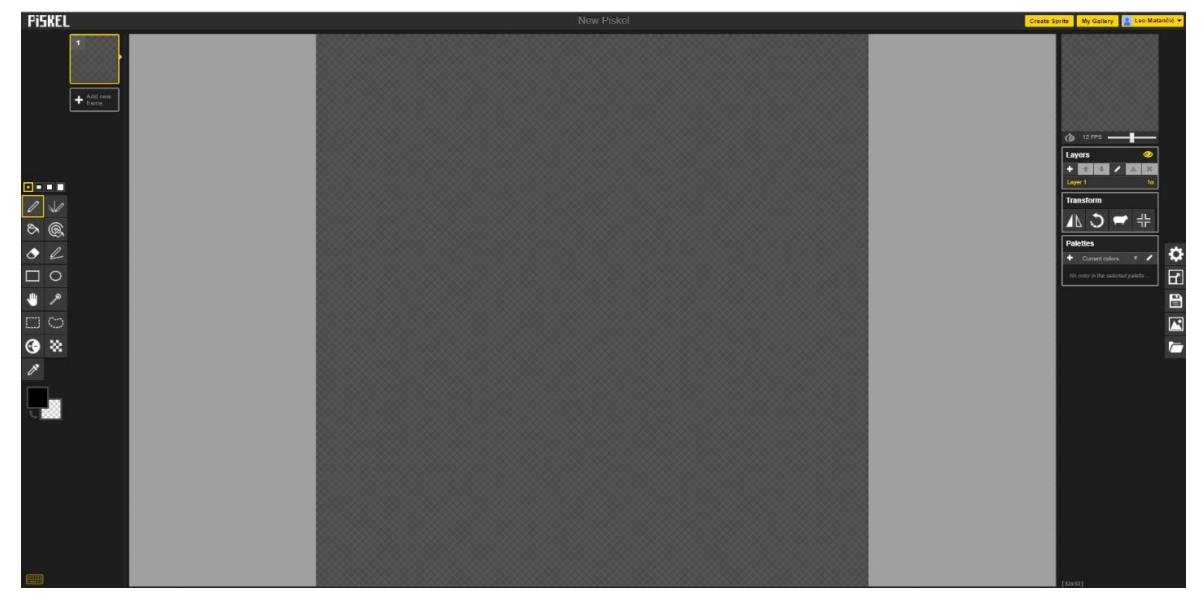

*Sl. 3.2: Piskel sučelje*

#### <span id="page-10-0"></span>**3.3. Grafičko korisničko sučelje(GUI)**

Grafičko korisničko sučelje omogućava interakciju čovjeka s računalom, odnosno s aplikacijom preko njezinog sučelja koristeći ikone, prozore, gume, lista, *check boxova* i *radio buttona*. Ovakav standard zamijenio je *CLI* odnosno *Command-line interface* kod kojega se sva interakcija izvršava kroz naredbene retke.

#### <span id="page-10-1"></span>**3.3.1. Glavni izbornik**

Glavni izbornik vidljiv na Slici 3.3. pokreće se pri pokretanju same igre, i iz njega se igrač dalje ovisno o svom odabiru kreće. U glavnom izborniku korišten je *sprite font* koji je pomoću događaja (eng.*eventova)* napravljen interaktivnijim [5] na način da se prelaskom preko željenog izbora poveća veličina slova navedenog teksta. Svi *sprite fontovi* su grupirani u familiju MenuButtons kako se ne bi morao raditi poseban događaj za svaki gumb. Iz glavnog izbornika korisnik ima mogućnost odlaska na odabir nivoa, podešavanje opcija ili izlazak iz igre vidljivo u listi događaja na Slici 3.4.

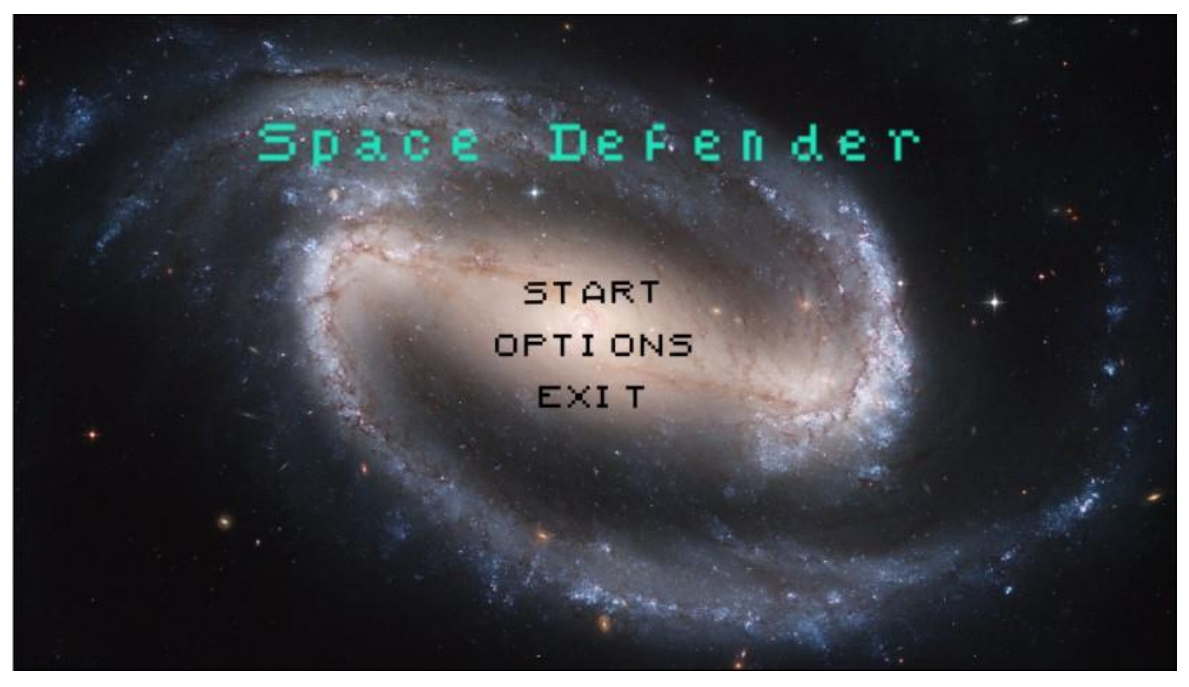

*Sl. 3.3: Izgled glavnog izbornika*

| Start event                                                       |                                       |                           |                                                                                 |  |  |  |
|-------------------------------------------------------------------|---------------------------------------|---------------------------|---------------------------------------------------------------------------------|--|--|--|
| System                                                            | On start of layout                    | $\Box$ <sup>0</sup> Audio | Play Ep. 02- Royalty Free Music [Chill Step-Dubstep] - Escape looping at volume |  |  |  |
| 40 Audio                                                          | X is any playing                      |                           | MainSound dB (tag "Game Music")                                                 |  |  |  |
|                                                                   |                                       | Add action                |                                                                                 |  |  |  |
| <b>Custom buttons Menu</b>                                        |                                       |                           |                                                                                 |  |  |  |
| <sup>(0</sup> ) Mouse                                             | Cursor is over <b>Bla</b> MenuButtons | <b>Bis</b> MenuButtons    | Add 0.06 to scale                                                               |  |  |  |
| <b>Bla</b> MenuButtons                                            | $qrow = 1$                            | <b>Di</b> MenuButtons     | Set scale MenuButtonsscale                                                      |  |  |  |
|                                                                   |                                       | Add action                |                                                                                 |  |  |  |
| $E[i]$ scale $\geq 3.5$                                           |                                       | <b>Bis</b> MenuButtons    | Set grow to 0                                                                   |  |  |  |
|                                                                   |                                       | Add action                |                                                                                 |  |  |  |
| <sup>(0</sup> ) Mouse<br>Cursor is over Ela<br><b>MenuButtons</b> |                                       | <b>Bla</b> MenuButtons    | Set scale to 3                                                                  |  |  |  |
|                                                                   |                                       | <b>Bla</b> MenuButtons    | Set grow to 1                                                                   |  |  |  |
|                                                                   |                                       | <b>Bla</b> MenuButtons    | Set scale 3.0                                                                   |  |  |  |
|                                                                   |                                       | Add action                |                                                                                 |  |  |  |
| Menu button actions                                               |                                       |                           |                                                                                 |  |  |  |
| $\rightarrow$ $\overline{9}$ Mouse<br>On Left button Clicked on   |                                       | System                    | Wait 0.25 seconds                                                               |  |  |  |
|                                                                   | Exit                                  | Browser                   | Close                                                                           |  |  |  |
|                                                                   |                                       | Add action                |                                                                                 |  |  |  |
| $\sqrt[3]{}$ Mouse<br>$\Rightarrow$                               | On Left button Clicked on             | System                    | Wait 0.25 seconds                                                               |  |  |  |
|                                                                   | Start                                 | System                    | Go to Level select                                                              |  |  |  |
|                                                                   |                                       | Add action                |                                                                                 |  |  |  |
| $\rightarrow$ $\overline{0}$ Mouse                                | On Left button Clicked on             | System                    | Wait 0.25 seconds                                                               |  |  |  |
|                                                                   | Options                               |                           |                                                                                 |  |  |  |
|                                                                   |                                       | System                    | Go to Options menu                                                              |  |  |  |

*Sl. 3.4: Lista događaja glavnog izbornika*

## <span id="page-11-0"></span>**3.3.2. Izbornik sa opcijama**

Izbornik s opcijama na Slici 3.5. osmišljen je kako bi korisniku dao mogućnost podešavanja razina zvuka muzike u pozadini [6] i ostalih zvukova [7] te također kako bi korisnik mogao odabrati igranje igre preko cijelog ekrana ili u prozoru pri čemu je za pravilan rad zvukova trebalo ih pretvoriti u odgovarajući format pomoću konvertera [8]. Također je napravljen interaktivni gumb preko *sprite fonta* za povratak u glavni izbornik iz izbornika s opcijama koji se nalazi u familiji OtherMenuButtons. Lista događaja za sve mogućnosti ovog izbornika dana je na Slici 3.6.

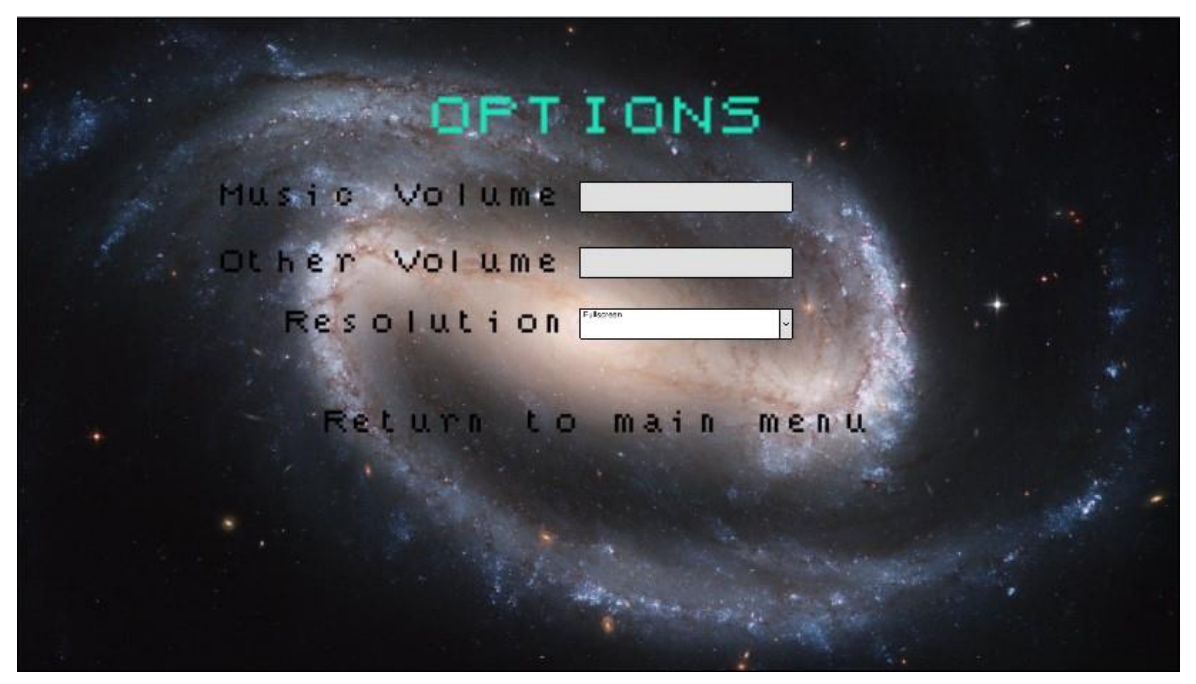

*Sl. 3.5: Izgled izbornika s opcijama*

| Global number OtherSound = -20                                                            |                                                  |                             |                                                |
|-------------------------------------------------------------------------------------------|--------------------------------------------------|-----------------------------|------------------------------------------------|
| Global number MainSound = -20                                                             |                                                  |                             |                                                |
| <b>Start events</b>                                                                       |                                                  |                             |                                                |
| System<br>$\mathbf{1}$                                                                    | On start of layout                               | 4-MusicVolumeSlider         | Set value to MainSound                         |
|                                                                                           |                                                  | 4-OtherSoundVolumeSlider    | Set value to OtherSound                        |
|                                                                                           |                                                  | Add action                  |                                                |
| <b>Custom buttons Options menu</b>                                                        |                                                  |                             |                                                |
| <sup>(3)</sup> Mouse                                                                      | Cursor is over <b>Ba</b> Other Menu Buttons      | <b>Bla OtherMenuButtons</b> | Add 0.06 to scale                              |
| 2 <sup>1</sup><br><b>Da</b> OtherMenuButtons                                              | $qrow = 1$                                       | <b>Da</b> OtherMenuButtons  | Set scale OtherMenuButtonsscale                |
|                                                                                           |                                                  | Add action                  |                                                |
| 3                                                                                         | <b>Da</b> OtherMen scale ≥ 3.5                   |                             | Set grow to 0                                  |
|                                                                                           |                                                  | Add action                  |                                                |
| <sup>9</sup> ] Mouse                                                                      | ■ Cursor is over <b>BB</b> OtherMenuButtons      | <b>Da OtherMenuButtons</b>  | Set scale to 3                                 |
|                                                                                           |                                                  | 圆 OtherMenuButtons          | Set grow to 1                                  |
|                                                                                           |                                                  | <b>Da</b> OtherMenuButtons  | Set scale 3.0                                  |
|                                                                                           |                                                  | Add action.                 |                                                |
| Option menu button actions                                                                |                                                  |                             |                                                |
| $\rightarrow$ $\left( \begin{matrix} 0 \\ 1 \end{matrix} \right)$ Mouse<br>$\overline{5}$ | On Left button Clicked on                        | System                      | Wait 0.25 seconds                              |
|                                                                                           | <b>ReturnToMainFromOptions</b>                   | System                      | Go to Menu                                     |
|                                                                                           |                                                  | Add action                  |                                                |
| Game options                                                                              |                                                  |                             |                                                |
| <b>Resolution</b>                                                                         | On clicked                                       | Browser                     | Request fullscreen - Stretch (scale inner)     |
| Resolution                                                                                | Selected item text is "Fullscreen" (Ignore case) | Addaction                   |                                                |
| $\rightarrow$ $\blacksquare$ Resolution                                                   | On clicked                                       | <b>Browser</b>              | Cancel fullscreen                              |
| Resolution                                                                                | Selected item text is "Windowed" (Ignore case)   | Add action                  |                                                |
| 8<br>System                                                                               | Every tick                                       | System                      | Set MainSound to MusicVolumeSlider.Value       |
|                                                                                           |                                                  | <b>D</b> System             | Set OtherSound to OtherSoundVolumeSlider.Value |
|                                                                                           |                                                  | $\Box$ 0 Audio              | Set "Explosion" volume to OtherSound dB        |
|                                                                                           |                                                  | $\Box$ ) Audio              | Set "Game Music" volume to MainSound dB        |
|                                                                                           |                                                  | Add action                  |                                                |

*Sl. 3.6: Lista događaja izbornika sa opcijama*

## <span id="page-12-0"></span>**3.3.3. Izbornik nivoa i Kako igrati igru**

Izbornik nivoa na Slici 3.7. napravljen je kako bi korisnik mogao odabrati željeni nivo koji planira igrati od prvog do devetog. Izbor nivoa moguć je lijevim klikom miša bilo na tekst nivoa ili na sliku nivoa. Iz tog izbornika igrač se može vratiti natrag u glavni izbornik preko interaktivnog gumba napravljenog preko *sprite fonta* dodanog u familiju gumba OtherMenuButtons. Na slici 3.8. vidljiva je lista događaja opisana za sve mogućnosti ovog izbornika.

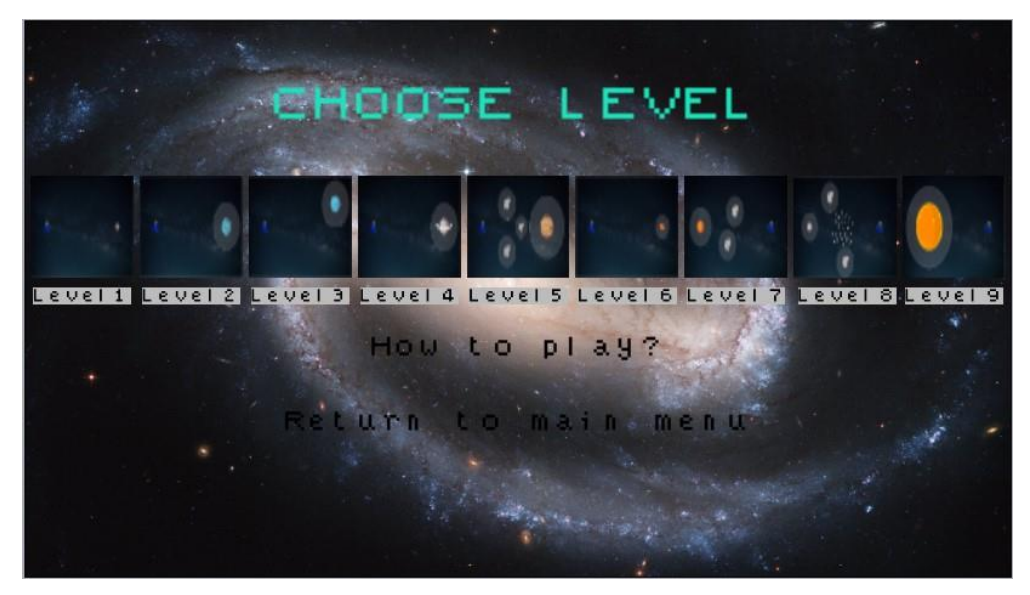

*Sl. 3.7: Prikaz izbornika za odabir nivoa*

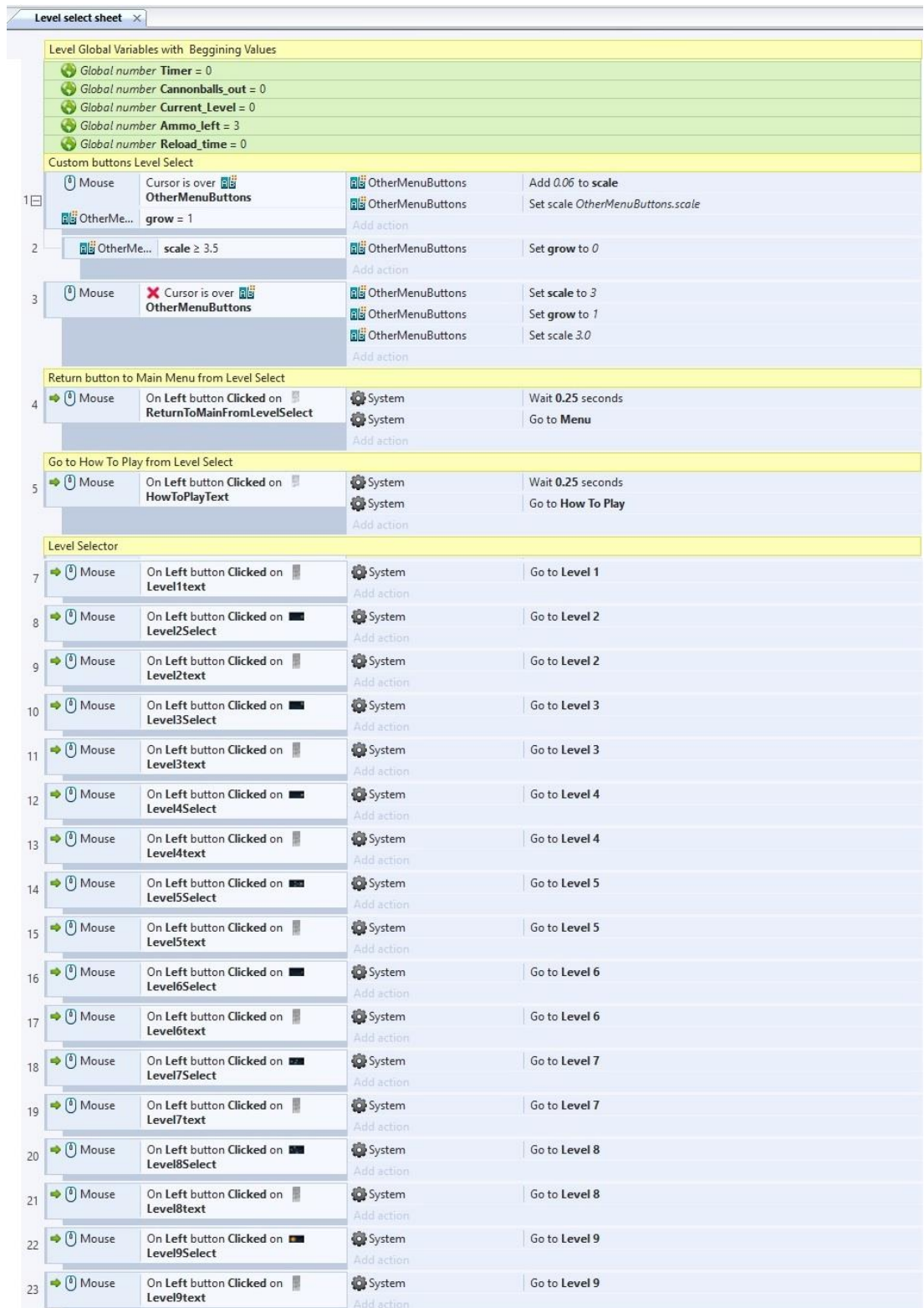

*Sl. 3.8: Lista događaja za izbornik nivoa*

Iz izbornika nivoa osmišljen je način kako nekome tko prvi puta igra približiti igru te je u njemu ukratko objašnjen cilj i neki detalji igre. Za pokretanje plana How To Play na Slici 3.9. u kojem se nalaze instrukcije koristi se interaktivni gumb napravljen kao *sprite font* iz familije OtherMenuButtons. Povratak na izbor nivoa omogućen je preko interaktivnog gumba napravljenog kao *sprite font* iz familije OtherMenuButtons u listi događaja vidljivoj na Slici 3.10.

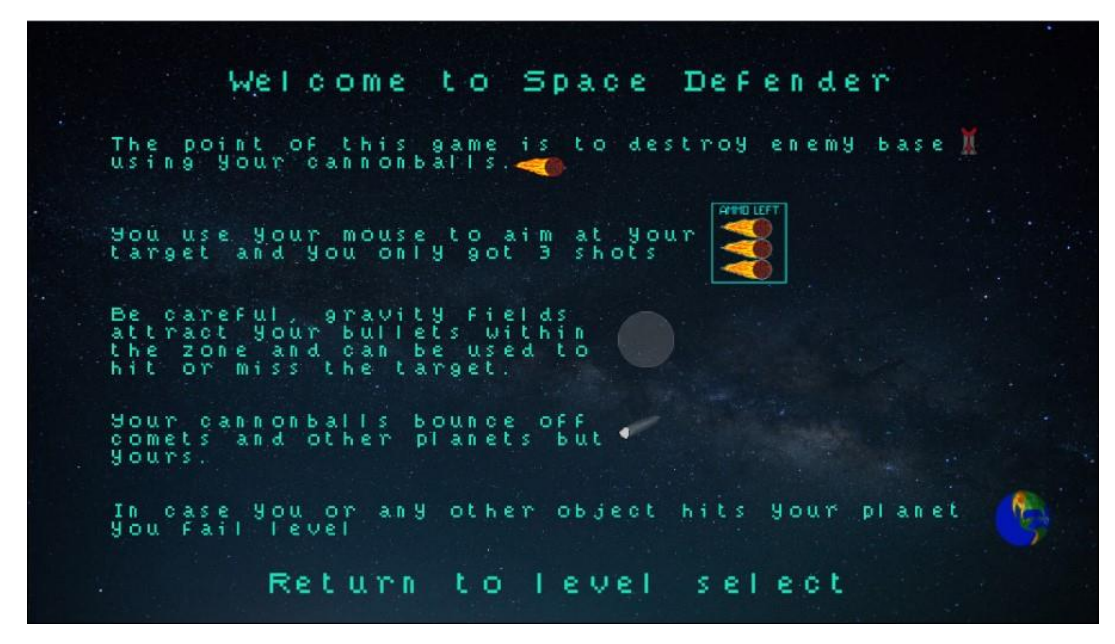

*Sl. 3.9: Prikaz izbornika Kako igrati igru*

|                | Custom buttons Level Select                                |                                                    |                           |                                              |  |
|----------------|------------------------------------------------------------|----------------------------------------------------|---------------------------|----------------------------------------------|--|
|                | $^{\left[0\right]}$ Mouse                                  | Cursor is over <b>Els</b> Other MenuButtons        |                           | 同窗 OtherMe Add 0.06 to scale                 |  |
| 1日             | $\Box$ OtherMe $qrow = 1$                                  |                                                    |                           | Dis OtherMe Set scale OtherMenuButtons.scale |  |
|                |                                                            |                                                    | Add action                |                                              |  |
| $\overline{2}$ |                                                            | Big OtherMe scale ≥ 3.5                            |                           | Dig OtherMe Set grow to 0                    |  |
|                |                                                            |                                                    | Add action                |                                              |  |
| $\overline{3}$ | $\left(\begin{matrix} 0 \\ 1 \end{matrix}\right)$ Mouse    | <b>X</b> Cursor is over <b>EE</b> OtherMenuButtons | OtherMe Set scale to 3    |                                              |  |
|                |                                                            |                                                    | OtherMe Set grow to 1     |                                              |  |
|                |                                                            |                                                    | Dig OtherMe Set scale 3.0 |                                              |  |
|                |                                                            |                                                    | Add action                |                                              |  |
|                |                                                            | Return button to Level Select from How To play     |                           |                                              |  |
| $\overline{4}$ | $\Rightarrow$ $\begin{pmatrix} 0 \\ 1 \end{pmatrix}$ Mouse | On Left button Clicked on                          | System                    | Wait 0.25 seconds                            |  |
|                |                                                            | ReturnToLevelSelectFromHowToPlayText               | System                    | Go to Level select                           |  |
|                |                                                            |                                                    | Add action                |                                              |  |

*Sl. 3.10: Lista događaja za izbornik Kako igrati igru*

#### <span id="page-15-0"></span>**3.4. Mogući ishodi igre**

U igri postoje tri moguća ishoda, a to su uspješni prelazak nivoa, neuspješni prelazak nivoa i uspješni prelazak cijele igre nakon prelaska devetog nivoa.

Pri prolasku nivoa dolazimo na plan koji izgleda kao na Slici 3.11., te se iz njega možemo prebaciti na idući nivo, ponoviti nivo ili se vratiti u izbornik nivoa.

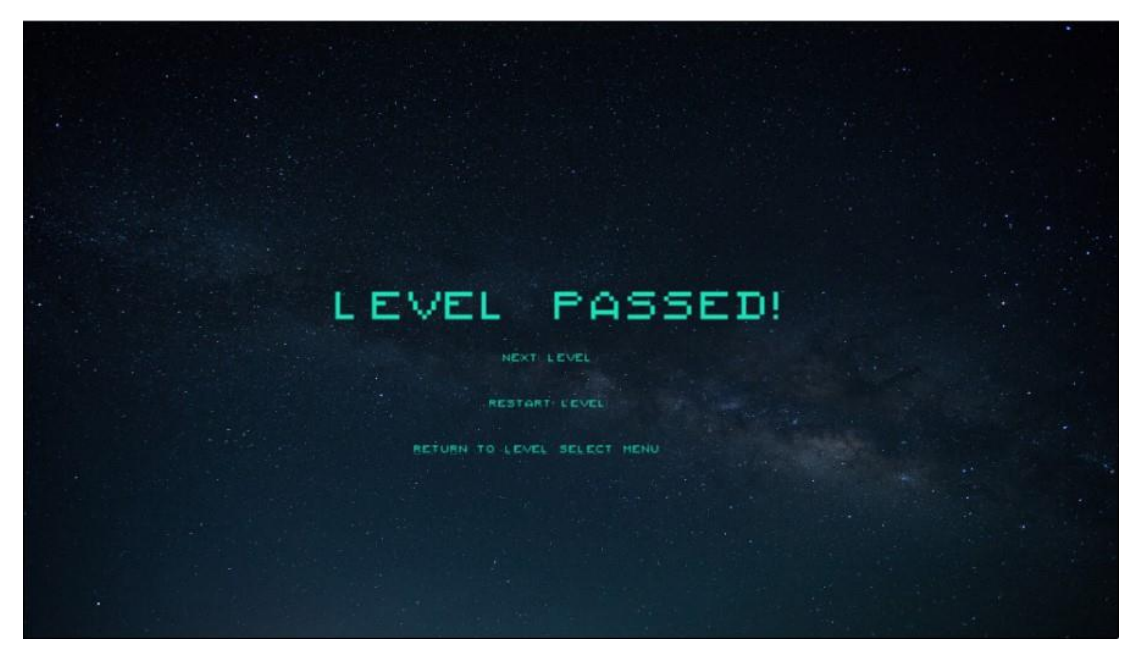

*Sl. 3.11: Prikaz izbornika za Prolazak nivoa*

U listi događaja na Slici 3.12. možemo vidjeti događaje interaktivnih gumba napravljenih preko *sprite fonta*. Oni su povezani u familiju objekata zvanu LevelButtons te se tako može napraviti poveznica da svi interaktivni gumbi rade isto pomoću jednog događaja, a ne raditi posebni događaj za svaki. Zatim slijedi opisan događaj koji nas vraća u plan izbornik nivoa iz plana prelaska nivoa. Nakon toga slijede događaji za ponovno pokretanje nivoa koji rade na način da preko globalne varijable pri ulasku u sam nivo postavljamo vrijednost na kojem smo nivou, te ju kasnije koristimo ako resetiramo nivo da se vrati na nivo koji je bio te resetiramo plan na početne vrijednosti i ponovno pokrenemo listu događaja tog plana nivoa, a na isti način radi i odlazak na slijedeći nivo tako što se preko globalne varijable zna koji je nivo bio prethodni te samo učitamo slijedeći plan resetiran na početne vrijednosti koje su zadane.

*Sl. 3.12: Lista događaja za izbornik Prolazak nivoa*

Pri padu nivoa dolazi se na plan vidljiv na Slici 3.13. gdje igrač može preko interaktivnih gumba napravljenih preko *sprite fonta* iz familije LevelButtons otići u izbornik nivoa ili ponovno pokrenuti nivo. Postupak na listi događaja na Slici 3.14. je isti samo što nema mogućnosti za odlazak na idući nivo već igrač samo može ponovno pokrenuti nivo preko načina da globalna varijabla pamti koji se nivo igrao te ponovno pokreče isti ili se vratiti u izbornik nivoa.

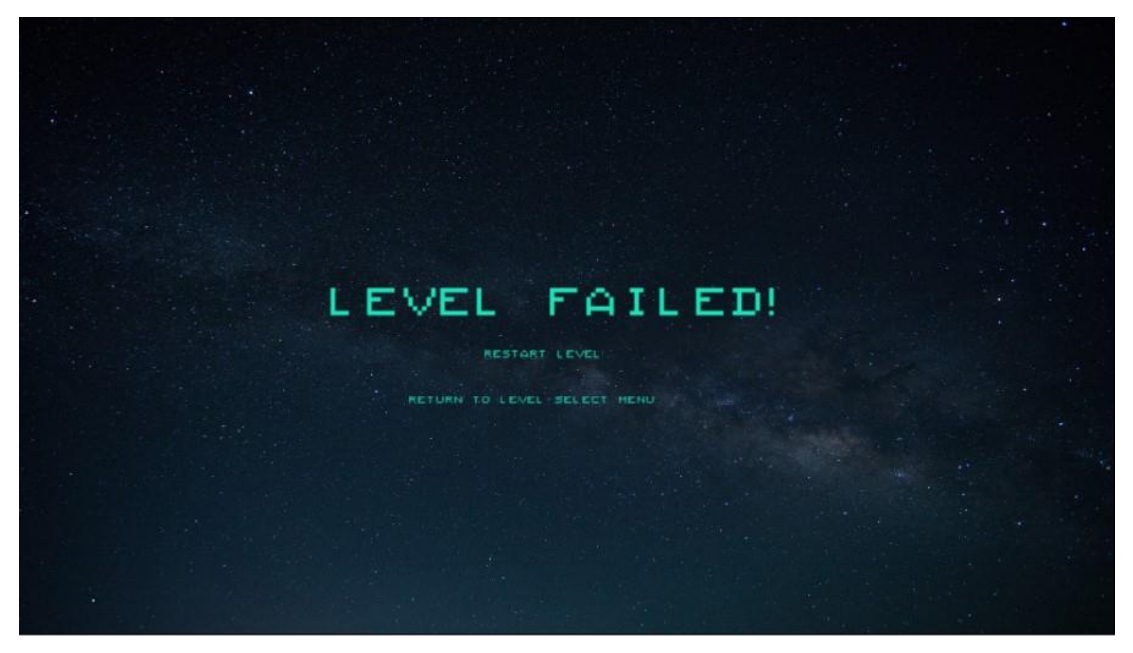

*Sl. 3.13: Prikaz izbornika za Neuspješni prelazak nivoa*

|                          | Level Failed $\times$                                      |                                           |                          |                              |  |
|--------------------------|------------------------------------------------------------|-------------------------------------------|--------------------------|------------------------------|--|
|                          | <b>Custom Buttons Level Failed</b>                         |                                           |                          |                              |  |
|                          | $[0]$ Mouse                                                | Cursor is over <b>ES</b> LevelButtons     | <b>Big</b> LevelButtons  | Add 0.02 to scale            |  |
| $1\Box$                  | Ela LevelButt grow = 1                                     |                                           | Elij LevelButtons        | Set scale LevelButtons.scale |  |
|                          |                                                            |                                           | Add action               |                              |  |
| 2                        |                                                            | Big LevelButt scale ≥ 1.2                 | <b>Elij</b> LevelButtons | Set grow to 0                |  |
|                          |                                                            |                                           | Add action               |                              |  |
| 3                        | $[0] Mouse$                                                | Cursor is over <b>Els LevelButtons</b>    | <b>同</b> i LevelButtons  | Set scale to 1               |  |
|                          |                                                            |                                           | Elä LevelButtons         | Set grow to 1                |  |
|                          |                                                            |                                           | <b>副部LevelButtons</b>    | Set scale 1.0                |  |
|                          |                                                            |                                           | Add action               |                              |  |
|                          |                                                            | Return to Level select from Level Failed  |                          |                              |  |
|                          | $\Rightarrow$ $[0]$ Mouse                                  | On Left button Clicked on                 | System                   | Wait 0.25 seconds            |  |
| $\overline{4}$           |                                                            | <b>ReturnToLevelSelectMenu</b>            | System                   | Go to Level select           |  |
|                          |                                                            |                                           | Add action               |                              |  |
|                          | <b>Restart Level from Level Failed</b>                     |                                           |                          |                              |  |
|                          | $\Rightarrow$ $\begin{pmatrix} 0 \\ 1 \end{pmatrix}$ Mouse | On Left button Clicked on                 | System                   | Wait 0.25 seconds            |  |
| 5                        |                                                            | <b>RestartLevel</b>                       |                          | Go to Level 1                |  |
|                          | System                                                     | Current_Level = 1                         | System                   |                              |  |
|                          |                                                            |                                           | System                   | Restart layout               |  |
|                          |                                                            |                                           | Add action               |                              |  |
| 6                        | $\Rightarrow$ $\left[$ <sup>0</sup> $\right]$ Mouse        | On Left button Clicked on<br>RestartLevel | System                   | Wait 0.25 seconds            |  |
|                          | System                                                     | Current_Level = 2                         | System                   | Go to Level 2                |  |
|                          |                                                            |                                           | System                   | Restart layout               |  |
|                          |                                                            |                                           | Add action               |                              |  |
|                          | $\Rightarrow$ $\begin{pmatrix} 0 \\ 1 \end{pmatrix}$ Mouse | On Left button Clicked on                 | System                   | Wait 0.25 seconds            |  |
| $\overline{\mathcal{I}}$ |                                                            | RestartLevel                              | System                   | Go to Level 3                |  |
|                          | System                                                     | Current_Level = 3                         | System                   | Restart layout               |  |
|                          |                                                            |                                           | Add action               |                              |  |
|                          | $\Rightarrow$ [ <sup>0</sup> ] Mouse                       | On Left button Clicked on                 | System                   | Wait 0.25 seconds            |  |
| 8                        |                                                            | <b>RestartLevel</b>                       | System                   | Go to Level 4                |  |
|                          | System                                                     | Current_Level = 4                         | System                   | Restart layout               |  |
|                          |                                                            |                                           | Add action               |                              |  |
|                          | $\Rightarrow$ ( $\theta$ ) Mouse                           | On Left button Clicked on                 | System                   | Wait 0.25 seconds            |  |
| 9                        |                                                            | <b>RestartLevel</b>                       | System                   | Go to Level 5                |  |
|                          | System                                                     | Current_Level = 5                         | System                   | Restart layout               |  |
|                          |                                                            |                                           | Add action               |                              |  |
|                          | $\bullet$ ( $\overline{0}$ ) Mouse                         | On Left button Clicked on                 | System                   | Wait 0.25 seconds            |  |
| 10                       |                                                            | <b>RestartLevel</b>                       | System                   | Go to Level 6                |  |
|                          | System                                                     | Current_Level = 6                         | System                   | Restart layout               |  |
|                          |                                                            |                                           | Add action               |                              |  |
|                          | $\bigcirc$ Mouse                                           | On Left button Clicked on                 | System                   | Wait 0.25 seconds            |  |
| 11                       |                                                            | RestartLevel                              |                          |                              |  |
|                          | System                                                     | Current_Level = 7                         | <b>D</b> System          | Go to Level 7                |  |
|                          |                                                            |                                           | System                   | Restart layout               |  |
|                          |                                                            |                                           | Add action               |                              |  |
| 12                       | $\Rightarrow$ $\binom{6}{1}$ Mouse                         | On Left button Clicked on<br>RestartLevel | System                   | Wait 0.25 seconds            |  |
|                          | System                                                     | Current_Level = 8                         | System                   | Go to Level 8                |  |
|                          |                                                            |                                           | System                   | Restart layout               |  |
|                          |                                                            |                                           | Add action               |                              |  |
|                          | $\Rightarrow$ $\binom{0}{2}$ Mouse                         | On Left button Clicked on                 | System                   | Wait 0.25 seconds            |  |
| 13                       |                                                            | <b>RestartLevel</b>                       | System                   | Go to Level 9                |  |
|                          | System                                                     | Current_Level = 9                         | System                   | Restart layout               |  |
|                          |                                                            |                                           | Add action               |                              |  |

*Sl. 3.14: Lista događaja za izbornik Neuspješni prelazak nivoa*

Pri prelasku devetog nivoa igre korisnika se prebacuje u plan na Slici 3.15. u kojem piše obavijest koja prevedena s engleskog kaže "Čestitamo! Prešli ste igru". Iz tog plana korisnik dobiva mogućnost povratka u izbornik nivoa klikom na interaktivni gumb napravljen *pomoću sprite fonta* iz familije LevelButtons. Ta radnja vidljiva je u listi događaja na Slici 3.16.

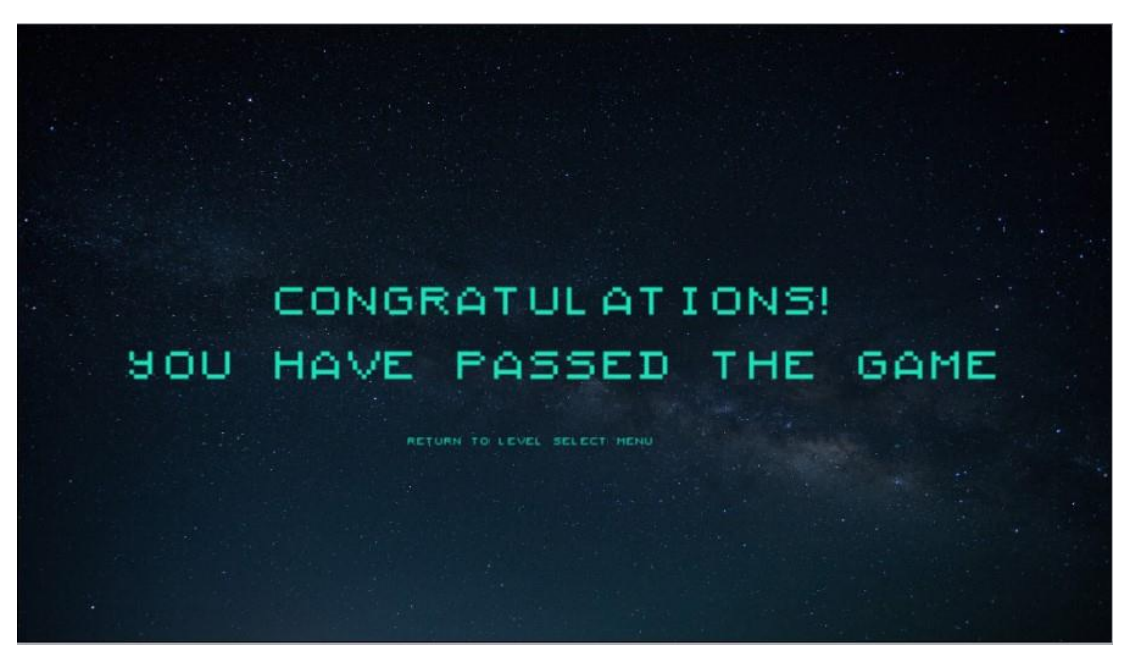

*Sl. 3.15: Prikaz izbornika za Pređena igra*

|                | <b>Custom buttons Game Passed</b>                                      |                                                |                         |                              |  |
|----------------|------------------------------------------------------------------------|------------------------------------------------|-------------------------|------------------------------|--|
| 1日             | Mouse                                                                  | Cursor is over <b>Da LevelButtons</b>          | <b>Bis LevelButtons</b> | Add 0.02 to scale            |  |
|                | $\underline{\blacksquare}\underline{\blacksquare}$ LevelButto grow = 1 |                                                | <b>Bla</b> LevelButtons | Set scale LevelButtons.scale |  |
|                |                                                                        |                                                | Add action              |                              |  |
| $\overline{2}$ | $Biz$ LevelButto scale $\geq 1.2$                                      |                                                | <b>Big LevelButtons</b> | Set grow to 0                |  |
|                |                                                                        |                                                | Add action              |                              |  |
| 3              | J Mouse                                                                | <b>X</b> Cursor is over <b>EL</b> LevelButtons | <b>Bis LevelButtons</b> | Set scale to 1               |  |
|                |                                                                        |                                                | <b>Bla</b> LevelButtons | Set grow to 1                |  |
|                |                                                                        |                                                | <b>Bis LevelButtons</b> | Set scale 1.0                |  |
|                |                                                                        |                                                | Add action              |                              |  |
|                |                                                                        | Return to Level select from Game Passed        |                         |                              |  |
|                | $\rightarrow$ Mouse                                                    | On Left button Clicked on                      | System                  | Wait 0.25 seconds            |  |
|                |                                                                        | ReturnToLevelSelectMenufromGamePassed          | System                  | Go to Level select           |  |
|                |                                                                        |                                                | Add action              |                              |  |

*Sl. 3.16: Lista događaja za izbornik Pređena igra*

#### <span id="page-20-0"></span>**3.5. Nivoi**

Nivoi su osmišljeni kao obrana Zemlje protiv ostalih planeta gdje se nalaze kupole koje treba uništiti, a u same nivoe ulazi se kroz prethodno rečen izbornik nivoa. Svi nivoi sadrže *spriteove* jednakog izgleda za podlogu, planet Zemlju, saveznički toranj, saveznički top, te neprijateljski toranj. Razlike su jedino u neprijateljskom planetu, te određenim ponašanjima, svojstvima koje planeti posjeduju i događajima.

#### <span id="page-20-1"></span>**3.5.1. Nivo 1**

Prvi od devet nivoa vidljiv na Slici 3.17. osmišljen je kao uvod ili *tutorial* u igru, samim time što je zadatak objasniti igraču što i kako se gađa, bez ikakvih prepreka. Potrebno je samo pogoditi toranj na planetu Pluton kako bi se došlo do uspješnog rezultata. U suprotnom ako se promaše sve tri topovske kugle, ako se pogodi nešto na našem planetu ili sam naš planet dobivamo obavijest da nismo uspješno prešli nivo. Pri tome topovske kugle ponašaju se kao metci te lete ravno bez ikakvog skretanja u odnosu na ono što će biti dodano u idućim nivoima te tako otežana igra.

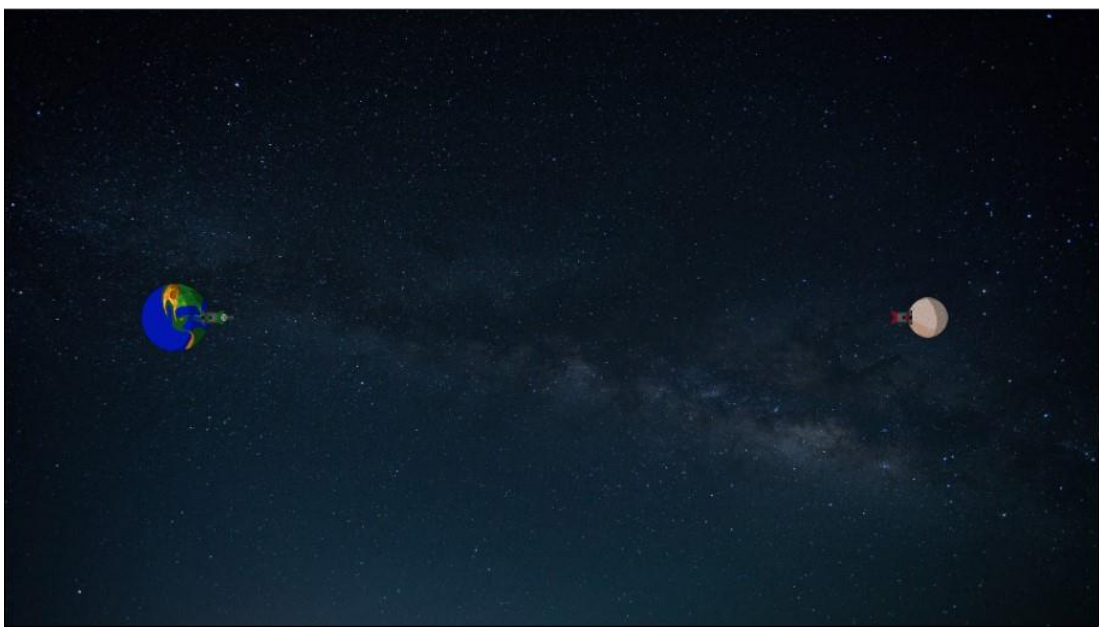

*Sl. 3.17: Izgled prvog nivoa*

Kao što je vidljivo, u listi događaja na Slici 3.18. pregledno su podijeljeni svi događaji uz komentare što se gdje radi. Prvo imamo zadane početne uvjete gdje su postavljene globalne varijable, zatim je napravljen kroz događaje način nišanjenja s topom i okretanje topa te njegovo pucanje i punjenje topa, izgled sučelja koje se mijenja pri promjeni preostalih broja pucnjeva, događaji sa topovskom kuglom pri sudaru s neprijateljskim planetom te sustav koji omogućuje praćenje ako su ispucane sve tri topovske kugle i niti jedna nije pogodila. Te na samom kraju liste događaja su opisani načini na koji se dolazi do prelaska ili neuspjeha prelaska nivoa i što se u tom slučaju događa.

|          | <b>Start events</b>                |                                                                                    |                          |                                                                        |
|----------|------------------------------------|------------------------------------------------------------------------------------|--------------------------|------------------------------------------------------------------------|
|          | <b>D</b> System                    | On start of layout                                                                 | System                   | Set Current_Level to 1                                                 |
|          |                                    |                                                                                    | System                   | Set Ammo_left to 3                                                     |
|          |                                    |                                                                                    | System                   | Set Cannonballs_out to 0                                               |
|          |                                    |                                                                                    | <b>O</b> System          | Set Reload_time to 0                                                   |
|          |                                    |                                                                                    | Add action               |                                                                        |
|          | Aim and shoot events               |                                                                                    |                          |                                                                        |
|          | System                             | Every tick                                                                         | @ AllyTurretLevel1       | Set angle toward (Mouse.X, Mouse.Y)                                    |
|          | @ AllyTurretLevel1                 | Is between 269 and 91 degrees                                                      | Add action               |                                                                        |
|          | @=AllyTurretLevel1                 | Is between 180 and 271 degrees                                                     | @= AllyTurretLevel1      | Set angle to 270 degrees                                               |
|          |                                    |                                                                                    |                          |                                                                        |
|          |                                    |                                                                                    | Add action               |                                                                        |
|          | @= AllyTurretLevel1                | Is between 89 and 180 degrees                                                      | @ AllyTurretLevel1       | Set angle to 90 degrees                                                |
|          |                                    |                                                                                    | Add action               |                                                                        |
|          | • J Mouse                          | On Left button Clicked                                                             | System                   | Subtract 1 from Ammo_left                                              |
|          | System                             | Ammo_left > 0                                                                      | @ AllyTurretLevel1       | Spawn CannonballLevel1 on layer 2 (image point 1)                      |
|          | System                             | $Reload_time = 0$                                                                  | System                   | Set Reload_time to 1                                                   |
|          |                                    |                                                                                    | System                   | Wait 1.0 seconds                                                       |
|          |                                    |                                                                                    | System                   | Set Reload_time to 0                                                   |
|          |                                    |                                                                                    | Add action               |                                                                        |
|          | Ammo Left board                    |                                                                                    |                          |                                                                        |
|          | System                             | $Ammo_{let} = 3$                                                                   | System                   | Create object i AmmoLeft3 on layer 1 at (1792, 952)                    |
|          | System                             | Trigger once                                                                       | Add action               |                                                                        |
|          | System                             | $Ammo_{\text{}}$ left = 2                                                          | AmmoLeft3                | Destroy                                                                |
|          |                                    |                                                                                    |                          |                                                                        |
|          | System                             | Trigger once                                                                       | System                   | Create object <b>a</b> AmmoLeft2 on layer 1 at (1792, 952)             |
|          |                                    |                                                                                    | Add action               |                                                                        |
|          | System                             | $Ammo$ <sub>left</sub> = 1                                                         | AmmoLeft2                | Destroy                                                                |
|          | System                             | Trigger once                                                                       | System                   | Create object <b>AmmoLeft1</b> on layer 1 at (1792, 952)               |
|          |                                    |                                                                                    | Add action               |                                                                        |
|          | System                             | Ammo_left = $0$                                                                    | AmmoLeft1                | Destroy                                                                |
|          | System                             | Trigger once                                                                       | System                   | Create object AmmoLeft0 on layer 1 at (1792, 952)                      |
|          |                                    |                                                                                    | Add action               |                                                                        |
|          | Cannonball events                  |                                                                                    |                          |                                                                        |
|          |                                    | CannonballLevel1 On collision with PlutoLevel1                                     |                          | CannonballLevel1 Bounce Bullet off PlutoLevel1                         |
|          |                                    |                                                                                    | Add action               |                                                                        |
|          | 11 > CannonballLevel1 On destroyed |                                                                                    | System                   | Add 1 to Cannonballs_out                                               |
|          |                                    |                                                                                    | Add action               |                                                                        |
|          | <b>Level Passed</b>                |                                                                                    |                          |                                                                        |
|          |                                    | 12 CannonballLevel1 On collision with WE EnemyTowerLevel1                          | System                   | Subtract 1 from Cannonballs_out                                        |
|          |                                    |                                                                                    |                          |                                                                        |
|          |                                    |                                                                                    | CannonballLevel1 Destroy |                                                                        |
|          |                                    |                                                                                    |                          | EnemyTowerLevel1 Spawn & ExplosionLevel1 on layer 2 (image point 0)    |
|          |                                    |                                                                                    | <b>4</b> Audio           | Play Explosion+7 not looping at volume OtherSound dB (tag "Explosion") |
|          |                                    |                                                                                    | System                   | Wait 0.2 seconds                                                       |
|          |                                    |                                                                                    | EnemyTowerLevel1 Destroy |                                                                        |
|          |                                    |                                                                                    | System                   | Wait 0.2 seconds                                                       |
|          |                                    |                                                                                    | ExplosionLevel1          | Destroy                                                                |
|          |                                    |                                                                                    | System                   | Go to Level Passed                                                     |
|          |                                    |                                                                                    | Add action               |                                                                        |
|          |                                    | 13 CannonballLevel1 On collision with K AllyTowerLevel1                            | System                   | Go to Level Failed                                                     |
|          |                                    |                                                                                    | Add action               |                                                                        |
|          | <b>Level Failed</b>                |                                                                                    |                          |                                                                        |
|          |                                    | 14 $\Rightarrow$ CannonballLevel1 On collision with $\Rightarrow$ AllyTurretLevel1 | System                   | Go to Level Failed                                                     |
|          |                                    |                                                                                    | Add action               |                                                                        |
|          |                                    |                                                                                    |                          | Go to Level Failed                                                     |
| $15 - 4$ |                                    | CannonballLevel1 On collision with C EarthLevel1                                   | System                   |                                                                        |
|          |                                    |                                                                                    | Add action               |                                                                        |
|          | System                             | Cannonballs_out = 4                                                                | System                   | Go to Level Failed                                                     |

*Sl. 3.18: Lista događaja za prvi nivo*

#### <span id="page-22-0"></span>**3.5.2. Nivo 2**

U drugom nivou vidljivom na Slici 3.19. dodana je gravitacija te je samim time otežan prelazak nivoa jer je neprijateljski toranj smješten sa suprotne strane planeta Neptuna te treba koristiti gravitacijsko polje koje je prozirno iscrtano kako bi se pogodio neprijateljski toranj.

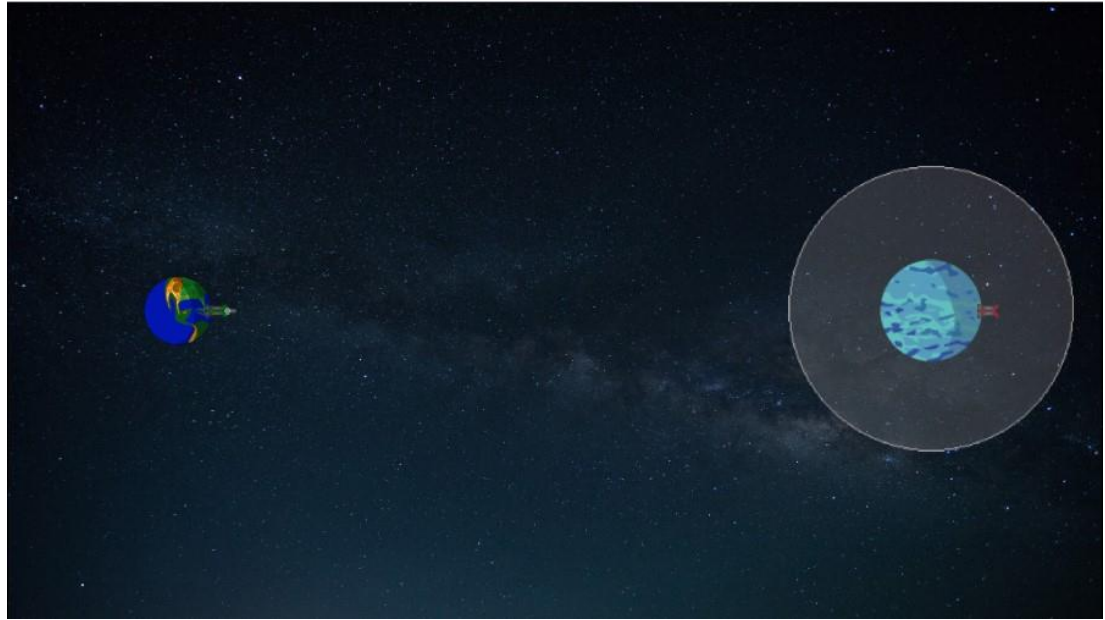

*Sl. 3.19: Izgled drugog nivoa*

U listi događaja drugog nivoa na Slici 3.20. vidljivo je da se dosta toga ne razlikuje značajno od liste događaja prvog nivoa. Isti je način zadavanja početnih uvjeta, nišanjenja, pucanja, sučelje za preostali broj pucnjeva te način prelaska i neuspjeha prelaska nivoa te što se u tim slučajevima odvija. Bitna razlika je u ponašanju topovske kugle kojoj je dodano ponašanje platformera (samo bez ikakvih mogućnosti kontrole igrača te joj je ostavljeno svojstvo metka) kada dođe u gravitacijsko polje gdje gravitacijsko polje utječe pod kutom iz središta planeta Neptuna do središta topovske kugle i privlači ju gravitacijom od 150 piksela po sekundi. Radi boljeg ponašanja same kugle dodan je i kut pod kojim se kreće kugla u odnosu na upad u polje gravitacije.

|                  | Level 2 event sheet $\times$       |                                         |                    |                                                                               |
|------------------|------------------------------------|-----------------------------------------|--------------------|-------------------------------------------------------------------------------|
|                  | Start events                       |                                         |                    |                                                                               |
|                  | 1 System                           | On start of layout                      | System             | Set Current_Level to 2                                                        |
|                  |                                    |                                         |                    |                                                                               |
|                  |                                    |                                         | System             | Set Ammo_left to 3                                                            |
|                  |                                    |                                         | System             | Set Cannonballs_out to 0                                                      |
|                  |                                    |                                         | System             | Set Reload_time to 0                                                          |
|                  |                                    |                                         | Add action         |                                                                               |
|                  | Aim and shoot events               |                                         |                    |                                                                               |
| $\overline{2}$   | System                             | Every tick                              | @ AllyTurretLevel2 | Set angle toward (Mouse.X, Mouse.Y)                                           |
|                  | @-AllyTurretLevel2                 | Is between 269 and 91 degrees           | Add action         |                                                                               |
| 3                | @ AllyTurretLevel2                 | Is between 180 and 271 degrees          | @ AllyTurretLevel2 | Set angle to 270 degrees                                                      |
|                  |                                    |                                         | Add action         |                                                                               |
|                  |                                    |                                         |                    |                                                                               |
| $\overline{4}$   | @=AllyTurretLevel2                 | Is between 89 and 180 degrees           | @-AllyTurretLevel2 | Set angle to 90 degrees                                                       |
|                  |                                    |                                         | Add action         |                                                                               |
|                  | $\Rightarrow$ ( $^{\circ}$ ) Mouse | On Left button Clicked                  | System             | Subtract 1 from Ammo_left                                                     |
| 5                | System                             | $Ammo$ _left > 0                        | @=AllyTurretLevel2 | Spawn <b>CannonballLevel2</b> on layer 2 (image point 1)                      |
|                  | System                             | $\text{Reload_time} = 0$                | System             | Set Reload_time to 1                                                          |
|                  |                                    |                                         | System             | Wait 1.0 seconds                                                              |
|                  |                                    |                                         |                    |                                                                               |
|                  |                                    |                                         | System             | Set Reload_time to 0                                                          |
|                  |                                    |                                         | Add action         |                                                                               |
|                  | Ammo Left board                    |                                         |                    |                                                                               |
| 6                | System                             | $Ammo_{left = 3}$                       | System             | Create object <b># AmmoLeft3</b> on layer 1 at (1792, 952)                    |
|                  | System                             | Trigger once                            | Add action         |                                                                               |
|                  | System                             | Ammo_left = $2$                         | AmmoLeft3          | Destroy                                                                       |
| 7                |                                    |                                         |                    |                                                                               |
|                  | System                             | Trigger once                            | System             | Create object <b>AmmoLeft2</b> on layer 1 at (1792, 952)                      |
|                  |                                    |                                         | Add action         |                                                                               |
| 8                | System                             | $Ammo_{left} = 1$                       | AmmoLeft2          | Destroy                                                                       |
|                  | System                             | Trigger once                            | System             | Create object <b>AmmoLeft1</b> on layer 1 at (1792, 952)                      |
|                  |                                    |                                         | Add action         |                                                                               |
|                  | System                             | $Ammo\_left = 0$                        | AmmoLeft1          | Destroy                                                                       |
| 9                |                                    |                                         |                    |                                                                               |
|                  | System                             | Trigger once                            | System             | Create object <b>AmmoLeft0</b> on layer 1 at (1792, 952)                      |
|                  |                                    |                                         | Add action         |                                                                               |
|                  | Cannonball events                  |                                         |                    |                                                                               |
| 10               | CannonballLevel2                   | Is overlapping<br>GravityFieldLevel2    | CannonballLevel2   | Set R Platform angle of gravity to angle (CannonballLevel2.                   |
|                  |                                    |                                         |                    | X, CannonballLevel2.Y, GravityFieldLevel2.X, GravityFieldLevel2.Y)<br>degrees |
|                  |                                    |                                         |                    |                                                                               |
|                  |                                    |                                         | -CannonballLevel2  | Set R Platform gravity to 150                                                 |
|                  |                                    |                                         | Add action         |                                                                               |
|                  | CannonballLevel2                   | Is overlapping GravityFieldLevel2       | CannonballLevel2   | Set angle to Self.Angle+60"dt degrees                                         |
| 11               | CannonballLevel2                   | Y < GravityFieldLevel2.Y                | Add action         |                                                                               |
|                  |                                    |                                         |                    |                                                                               |
| 12               | CannonballLevel2                   | Is overlapping GravityFieldLevel2       | CannonballLevel2   | Set angle to Self.Angle-60*dt degrees                                         |
|                  | · CannonballLevel2                 | Y > GravityFieldLevel2.Y                | Add action         |                                                                               |
| 13               | CannonballLevel2                   | On collision with NeptuneLevel2         | CannonballLevel2   | Bounce Bullet off NeptuneLevel2                                               |
|                  |                                    |                                         | Add action         |                                                                               |
| $14 \Rightarrow$ | CannonballLevel2                   | On destroyed                            | System             | Add 1 to Cannonballs_out                                                      |
|                  |                                    |                                         | Add action         |                                                                               |
|                  |                                    |                                         |                    |                                                                               |
|                  | Level Passed                       |                                         |                    |                                                                               |
|                  | CannonballLevel2                   | On collision with <b>Inch</b>           | System             | Subtract 1 from Cannonballs_out                                               |
|                  |                                    |                                         |                    |                                                                               |
|                  |                                    | EnemyTowerLevel2                        | CannonballLevel2   | Destroy                                                                       |
|                  |                                    |                                         | EnemyTowerLevel2   | Spawn <>> EplosionLevel2 on layer 2 (image point 0)                           |
| 15               |                                    |                                         |                    |                                                                               |
|                  |                                    |                                         | $\Box$ ) Audio     | Play Explosion+7 not looping at volume OtherSound dB (tag<br>"Explosion")     |
|                  |                                    |                                         | System             | Wait 0.2 seconds                                                              |
|                  |                                    |                                         |                    |                                                                               |
|                  |                                    |                                         | EnemyTowerLevel2   | Destroy                                                                       |
|                  |                                    |                                         | System             | Wait 0.2 seconds                                                              |
|                  |                                    |                                         | EplosionLevel2     | Destroy                                                                       |
|                  |                                    |                                         | System             | Go to Level Passed                                                            |
|                  |                                    |                                         | <b>Add action</b>  |                                                                               |
|                  | <b>Level Failed</b>                |                                         |                    |                                                                               |
|                  | 16 CannonballLevel2                | On collision with   AllyTowerLevel2     | System             | Go to Level Failed                                                            |
|                  |                                    |                                         |                    |                                                                               |
|                  |                                    |                                         | Add action         |                                                                               |
|                  | 17 CannonballLevel2                | On collision with @ AllyTurretLevel2    | System             | Go to Level Failed                                                            |
|                  |                                    |                                         | Add action         |                                                                               |
|                  | 18 <b>+</b> CannonballLevel2       | On collision with <b>Co</b> EarthLevel2 | System             | Go to Level Failed                                                            |
|                  |                                    |                                         | Add action         |                                                                               |
| 19               | System                             | Cannonballs_out = $4$                   | System             | Go to Level Failed                                                            |

*Sl. 3.20: Lista događaja za drugi nivo*

#### <span id="page-24-0"></span>**3.5.3. Nivo 3**

Na trećem nivou na Slici 3.21. pomaknut je planet te je samim time otežano gađanje neprijateljske kupole na planetu Uranu. Osim toga smanjen je utjecaj gravitacijskog polja te ono manje privlači topovske kugle nego što je bilo na drugom nivou.

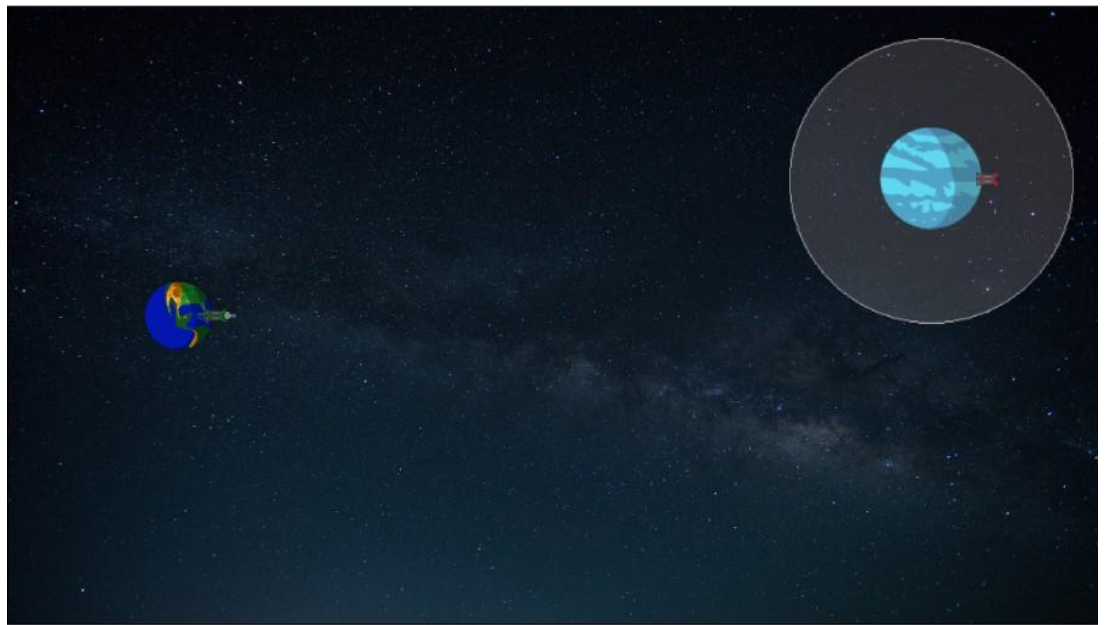

*Sl. 3.21: Izgled trećeg nivoa*

Lista događaja za treći nivo na Slici 3.22. ne razlikuje se niti u jednom događaju (eng.*eventu*) (osim promjeni snage privlačenja polja gravitacije) već u objektima koji se nalaze u eventima, odnosno umjesto objekata s drugog nivoa radi se s objektima s trećeg nivoa

| <b>Start events</b>                                                     |                                              |                    |                                                                           |
|-------------------------------------------------------------------------|----------------------------------------------|--------------------|---------------------------------------------------------------------------|
| System                                                                  | On start of layout                           | System             | Set Current_Level to 3                                                    |
|                                                                         |                                              | System             | Set Ammo_left to 3                                                        |
|                                                                         |                                              |                    |                                                                           |
|                                                                         |                                              | System             | Set Cannonballs_out to 0                                                  |
|                                                                         |                                              | System             | Set Reload time to 0                                                      |
|                                                                         |                                              | Add action         |                                                                           |
| Aim and shoot events                                                    |                                              |                    |                                                                           |
| <b>O</b> System                                                         | Every tick                                   | @ AllyTurretLevel3 | Set angle toward (Mouse.X, Mouse.Y)                                       |
| @=AllyTurretLevel3                                                      | Is between 269 and 91 degrees                | Add action         |                                                                           |
|                                                                         |                                              |                    |                                                                           |
| <b>Go-AllyTurretLevel3</b>                                              | Is between 180 and 271 degrees               | -AllyTurretLevel3  | Set angle to 270 degrees                                                  |
|                                                                         |                                              | Add action         |                                                                           |
| @ AllyTurretLevel3                                                      | Is between 89 and 180 degrees                | @-AllyTurretLevel3 | Set angle to 90 degrees                                                   |
|                                                                         |                                              | Add action         |                                                                           |
|                                                                         |                                              |                    |                                                                           |
| $\Rightarrow$ $\left( \begin{matrix} 0 \\ 1 \end{matrix} \right)$ Mouse | On Left button Clicked                       | System             | Subtract 1 from Ammo_left                                                 |
| System                                                                  | Ammo_left > $0$                              | @ AllyTurretLevel3 | Spawn <b>CannonBallLevel3</b> on layer 2 (image point 1)                  |
| System                                                                  | $Reload_time = 0$                            | System             | Set Reload_time to 1                                                      |
|                                                                         |                                              | System             | Wait 1.0 seconds                                                          |
|                                                                         |                                              |                    |                                                                           |
|                                                                         |                                              | System             | Set Reload_time to 0                                                      |
|                                                                         |                                              | Add action         |                                                                           |
| Ammo Left board                                                         |                                              |                    |                                                                           |
| System                                                                  | $Ammo$ _left = 3                             | System             | Create object <b># AmmoLeft3</b> on layer 1 at (1792, 952)                |
|                                                                         |                                              | Add action         |                                                                           |
| System                                                                  | Trigger once                                 |                    |                                                                           |
| System                                                                  | $Ammo$ _left = 2                             | AmmoLeft3          | Destroy                                                                   |
| System                                                                  | Trigger once                                 | System             | Create object <b>a</b> AmmoLeft2 on layer 1 at (1792, 952)                |
|                                                                         |                                              | Add action         |                                                                           |
|                                                                         |                                              |                    |                                                                           |
| System                                                                  | $Ammo_{left} = 1$                            | AmmoLeft2          | Destroy                                                                   |
| System                                                                  | Trigger once                                 | System             | Create object <b>AmmoLeft1</b> on layer 1 at (1792, 952)                  |
|                                                                         |                                              | Add action         |                                                                           |
|                                                                         |                                              |                    |                                                                           |
| System                                                                  | Ammo_left = $0$                              | AmmoLeft1          | Destroy                                                                   |
| System                                                                  | Trigger once                                 | System             | Create object   AmmoLeft0 on layer 1 at (1792, 952)                       |
|                                                                         |                                              | Add action         |                                                                           |
| Cannonball events                                                       |                                              |                    |                                                                           |
| CannonBallLevel3                                                        | Is overlapping                               | CannonBallLevel3   | Set <b>K</b> Platform angle of gravity to angle(CannonballLevel3.         |
|                                                                         | GravityFieldLevel3                           |                    | X, CannonballLevel3.Y, GravityFieldLevel3.X, GravityFieldLevel3.          |
|                                                                         |                                              |                    | Y) degrees                                                                |
|                                                                         |                                              | CannonBallLevel3   | Set R Platform gravity to 100                                             |
|                                                                         |                                              | Add action         |                                                                           |
|                                                                         |                                              |                    |                                                                           |
| CannonBallLevel3                                                        | Is overlapping<br>GravityFieldLevel3         | CannonBallLevel3   | Set angle to Self.Angle+60*dt degrees                                     |
|                                                                         |                                              | Add action         |                                                                           |
| CannonBallLevel3                                                        | Y < GravityFieldLevel3.Y                     |                    |                                                                           |
| CannonBallLevel3                                                        | Is overlapping                               | CannonBallLevel3   | Set angle to Self.Angle-60*dt degrees                                     |
|                                                                         | GravityFieldLevel3                           | Add action         |                                                                           |
| CannonBallLevel3                                                        | Y > GravityFieldLevel3.Y                     |                    |                                                                           |
|                                                                         |                                              |                    |                                                                           |
| CannonBallLevel3                                                        | On collision with UranusLevel3               | CannonBallLevel3   | Bounce Bullet off UranusLevel3                                            |
|                                                                         |                                              | Add action         |                                                                           |
| 14 CannonBallLevel3                                                     | On destroyed                                 | System             | Add 1 to Cannonballs_out                                                  |
|                                                                         |                                              | Add action         |                                                                           |
|                                                                         |                                              |                    |                                                                           |
| Level Passed                                                            |                                              |                    |                                                                           |
| CannonBallLevel3                                                        | On collision with                            | System             | Subtract 1 from Cannonballs_out                                           |
|                                                                         | EnemyTowerLevel3                             | CannonBallLevel3   | Destroy                                                                   |
|                                                                         |                                              | EnemyTowerLevel3   | Spawn ** ExplosionLevel3 on layer 2 (image point 0)                       |
|                                                                         |                                              |                    |                                                                           |
|                                                                         |                                              | $\Box$ ) Audio     | Play Explosion+7 not looping at volume OtherSound dB (tag<br>"Explosion") |
|                                                                         |                                              |                    |                                                                           |
|                                                                         |                                              | System             | Wait 0.2 seconds                                                          |
|                                                                         |                                              | EnemyTowerLevel3   | Destroy                                                                   |
|                                                                         |                                              | System             | Wait 0.2 seconds                                                          |
|                                                                         |                                              | ExplosionLevel3    | Destroy                                                                   |
|                                                                         |                                              |                    |                                                                           |
|                                                                         |                                              | System             | Go to Level Passed                                                        |
|                                                                         |                                              | Add action         |                                                                           |
| <b>Level Failed</b>                                                     |                                              |                    |                                                                           |
| CannonBallLevel3                                                        | On collision with                            | System             | Go to Level Failed                                                        |
|                                                                         | AllyTowerLevel3                              |                    |                                                                           |
|                                                                         |                                              | Add action         |                                                                           |
| · CannonBallLevel3                                                      | On collision with @                          | System             | Go to Level Failed                                                        |
|                                                                         | AllyTurretLevel3                             | Add action         |                                                                           |
|                                                                         |                                              |                    |                                                                           |
|                                                                         |                                              |                    | Go to Level Failed                                                        |
| ·CannonBallLevel3                                                       | On collision with <b>Collect EarthLevel3</b> | System             |                                                                           |
|                                                                         |                                              | Add action         |                                                                           |
| System                                                                  | Cannonballs_out = 4                          | System             | Go to Level Failed                                                        |

*Sl. 3.22: Lista događaja za treći nivo*

#### <span id="page-26-0"></span>**3.5.4. Nivo 4**

Četvrti nivo vidljiv na Slici 3.23. otežan je na način da igrač mora pogoditi neprijateljski toranj na planetu Saturn kroz "kišu kometa" koji u slučaju sudara s našom topovskom kuglom odbijaju naš pogodak te tako otežavaju prelazak nivoa. Kometi padaju dijagonalno po ekranu, te postoji mogućnost u kojoj igrač pogodi ga tako da se odbije u neprijateljski toranj, ali ta vjerojatnost je jako mala. Puno veće šanse ima da se topovska kugla odbije u naš planet te tako neuspješno prođemo nivo.

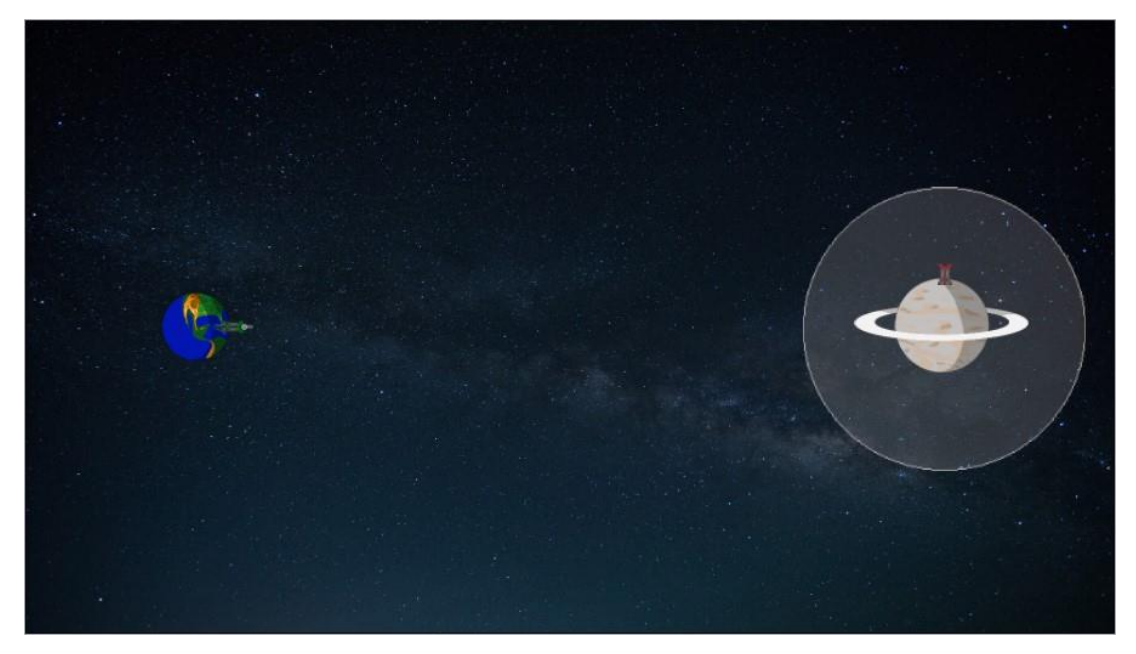

*Sl. 3.23: Izgled četvrtog nivoa*

U listi događaja na Slici 3.24. u odnosu na prethodne nivoe samo u početne događaje dodan brojač koji služi da se kometi pojavljuju svakih 0.7 sekundi, odnosno postavljena je vrijednost na 42 brojaču. Napravljena je nova kategorija događaja koji se ponavljaju te ona svaki *tick* oduzima (60 *tickova* u sekundi) oduzima brojaču vrijednost 1, te kada vrijednost dosegne 0 pojavljuje se kiša kometa, nakon koje se brojač opet postavlja na vrijednost 42. Kometi padaju na način da im je pridodano svojstvo metka te postavljena gravitacija na 400 piksela u sekundi te oni padaju poprilično brzo. Ostali događaji nisu bitno mijenjani u odnosu na prethodne nivoe osim toga što je dodano svojstvo odbijanja topovskih kugli od kometa. Također kao mogućnost pretpostavljen je sudar kometa koji se u tom slučaju odbijaju te je za događaj pogađanja kometa u naš planet napravljena mogućnost neuspješnog prolaska nivoa koja će u kasnijim nivoima imati bitnu ulogu.

| Start events                                                                                                    |                                        |                          |                                                                                                    |
|----------------------------------------------------------------------------------------------------|----------------------------------------|--------------------------|----------------------------------------------------------------------------------------------------|
|                                                                                                    |                                        |                          |                                                                                                    |
|                                                                                                    | On start of layout                     | System                   | Set Current_Level to 4                                                                                                    |
| 1 System                                                                                                    |                                        | System                   | Set Ammo left to 3                                                                                                    |
|                                                                                                    |                                        | System                   | Set Cannonballs_out to 0                                                                                                    |
|                                                                                                    |                                        |                          | Set Reload_time to 0                                                                                                    |
|                                                                                                    |                                        | System                   |                                                                                                    |
|                                                                                                    |                                        | System                   | Set Timer to 42                                                                                                    |
| <b>Repeat events</b>                                                                                                    |                                        | Add action               |                                                                                                    |
| $\overline{\mathbf{c}}$<br>System                                                                                                    | Every tick                             | System                   | Subtract 1 from Timer                                                                                                    |
|                                                                                                    |                                        | Add action               |                                                                                                    |
|                                                                                                    |                                        |                          |                                                                                                    |
| System                                                                                                    | $Timer = 0$                            | <b>O</b> System          | Create object P CometsLevel4 on layer 2 at (1050, 5)                                                                                   |
|                                                                                                    |                                        | CometsLevel4             | Set / Bullet gravity to 400                                                                                                    |
|                                                                                                    |                                        | System                   | Wait 0.5 seconds                                                                                                    |
|                                                                                                    |                                        | <b>O</b> System          | Create object - CometsLevel4 on layer 2 at (1150, 5)                                                                                   |
|                                                                                                    |                                        | CometsLevel4             | Set Bullet gravity to 300                                                                                                    |
|                                                                                                    |                                        | System                   | Wait 0.2 seconds                                                                                                    |
|                                                                                                    |                                        | <b>O</b> System          | Create object / CometsLevel4 on layer 2 at (1250, 5)                                                                                   |
|                                                                                                    |                                        | CometsLevel4             | Set & Bullet gravity to 350                                                                                                    |
|                                                                                                    |                                        | System                   | Wait 0.6 seconds                                                                                                    |
|                                                                                                    |                                        | System                   | Create object - CometsLevel4 on layer 2 at (1450, 5)                                                                                   |
|                                                                                                    |                                        | CometsLevel4             | Set / Bullet gravity to 400                                                                                                    |
|                                                                                                    |                                        | System                   | Wait 0.4 seconds                                                                                                    |
|                                                                                                    |                                        |                          |                                                                                                    |
|                                                                                                    |                                        | System                   | Create object = CometsLevel4 on layer 2 at (1600, 5)                                                                                   |
|                                                                                                    |                                        | CometsLevel4             | Set / Bullet gravity to 450                                                                                                    |
|                                                                                                    |                                        | System                   | Set Timer to 42                                                                                                    |
|                                                                                                    |                                        | Add action               |                                                                                                    |
| Aim and shoot events                                                                                                    |                                        |                          |                                                                                                    |
| System                                                                                                    | Every tick                             | @-AllyTurretLevel4       | Set angle toward (Mouse.X, Mouse.Y)                                                                                                    |
| @-AllyTurretLevel4                                                                                                    | Is between 269 and 91 degrees          | Add action               |                                                                                                    |
| @= AllyTurretLevel4                                                                                                    | Is between 180 and 271 degrees         | @=AllyTurretLevel4       | Set angle to 270 degrees                                                                                                    |
| 5                                                                                                    |                                        | Add action               |                                                                                                    |
|                                                                                                    |                                        |                          |                                                                                                    |
| @-- AllyTurretLevel4<br>6 <sup>1</sup>                                                                                                    | Is between 89 and 180 degrees          | @= AllyTurretLevel4      | Set angle to 90 degrees                                                                                                    |
|                                                                                                    |                                        | dd action                |                                                                                                    |
| → J Mouse                                                                                                    | On Left button Clicked                 | System                   | Subtract 1 from Ammo_left                                                                                                    |
| System                                                                                                    | $Ammo$ _left > 0                       | @-AllyTurretLevel4       | Spawn CannonballLevel4 on layer 2 (image point 1)                                                                                      |
| System                                                                                                    | $Reload_time = 0$                      | System                   | Set Reload_time to 1                                                                                                    |
|                                                                                                    |                                        | System                   | Wait 1.0 seconds                                                                                                    |
|                                                                                                    |                                        | System                   | Set Reload_time to 0                                                                                                    |
|                                                                                                    |                                        | Add action               |                                                                                                    |
| Ammo Left board                                                                                                    |                                        |                          |                                                                                                    |
| System                                                                                                    | $Ammo_{let} = 3$                       | System                   | Create object   AmmoLeft3 on layer 1 at (1792, 952)                                                                                    |
| $\rm ^8$                                                                                                    |                                        | Add action               |                                                                                                    |
| System                                                                                                    | Trigger once                           |                          |                                                                                                    |
| System                                                                                                    | $Ammo$ _left = 2                       | 3 AmmoLeft3              | Destroy                                                                                                    |
| System                                                                                                    | Trigger once                           | System                   | Create object <b>a</b> AmmoLeft2 on layer 1 at (1792, 952)                                                                             |
|                                                                                                    |                                        | Add action               |                                                                                                    |
| System<br>10                                                                                                    | $Ammo_{left} = 1$                      | AmmoLeft2                | Destroy                                                                                                    |
| System                                                                                                    | Trigger once                           | System                   | Create object _ AmmoLeft1 on layer 1 at (1792, 952)                                                                                    |
|                                                                                                    |                                        | Add action               |                                                                                                    |
| System                                                                                                    | $Ammo_{let} = 0$                       | AmmoLeft1                | Destroy                                                                                                    |
|                                                                                                    | Trigger once                           | System                   | Create object   AmmoLeft0 on layer 1 at (1792, 952)                                                                                    |
| System                                                                                                    |                                        | Add action               |                                                                                                    |
| Cannonball events                                                                                                    |                                        |                          |                                                                                                    |
| CannonballLevel4<br>12                                                                                                    | Is overlapping GravityFieldLevel4      | CannonballLevel4         |                                                                                                    |
|                                                                                                    |                                        |                          | Set St Platform angle of gravity to angle(<br>CannonballLevel4.X,CannonballLevel4.Y,GravityFieldLevel4.                                |
|                                                                                                    |                                        |                          | X,GravityFieldLevel4.Y) degrees                                                                                                    |
|                                                                                                    |                                        | CannonballLevel4         | Set K Platform gravity to 100                                                                                                    |
|                                                                                                    |                                        |                          |                                                                                                    |
|                                                                                                    |                                        | Add action               |                                                                                                    |
| CannonballLevel4                                                                                                    | Is overlapping GravityFieldLevel4      | CannonballLevel4         | Set angle to Self.Angle+60*dt degrees                                                                                                  |
| CannonballLevel4                                                                                                    | Y < GravityFieldLevel4.Y               | Add action               |                                                                                                    |
|                                                                                                    |                                        |                          |                                                                                                    |
| CannonballLevel4                                                                                                    | Is overlapping GravityFieldLevel4      | CannonballLevel4         | Set angle to Self.Angle-60°dt degrees                                                                                                  |
| CannonballLevel4                                                                                                    | Y > GravityFieldLevel4.Y               | Add action               |                                                                                                    |
|                                                                                                    | On collision with <a> SaturnLevel4</a> | CannonballLevel4         | Bounce Bullet off <sup>es</sup> SaturnLevel4                                                                                           |
|                                                                                                    |                                        | Add action               |                                                                                                    |
|                                                                                                    | On destroyed                           | System                   | Add 1 to Cannonballs_out                                                                                                    |
|                                                                                                    |                                        | Add action               |                                                                                                    |
| Comets events                                                                                                    |                                        |                          |                                                                                                    |
|                                                                                                    | On collision with connonballLevel4     | CannonballLevel4         | Bounce / Bullet off / CometsLevel4                                                                                                    |
|                                                                                                    |                                        | Add action               |                                                                                                    |
|                                                                                                    | On collision with e CometsLevel4       | CometsLevel4             | Bounce Bullet off CometsLevel4                                                                                                    |
|                                                                                                    |                                        | Add action               |                                                                                                    |
|                                                                                                    |                                        |                          |                                                                                                    |
| <b>Level Passed</b>                                                                                                    |                                        |                          |                                                                                                    |
|                                                                                                    | On collision with K EnemyTowerLevel4   | System                   | Subtract 1 from Cannonballs out                                                                                                    |
|                                                                                                    |                                        | CannonballLevel4         | Destroy                                                                                                    |
|                                                                                                    |                                        | EnemyTowerLevel4         |                                                                                                    |
|                                                                                                    |                                        | 4) Audio                 |                                                                                                    |
|                                                                                                    |                                        | System                   | dB (tag "Explosion")<br>Wait 0.2 seconds                                                                                               |
|                                                                                                    |                                        |                          |                                                                                                    |
|                                                                                                    |                                        | EnemyTowerLevel4         | Destroy                                                                                                    |
|                                                                                                    |                                        | System                   | Wait 0.2 seconds                                                                                                    |
|                                                                                                    |                                        | <b>C</b> ExplosionLevel4 | Destroy                                                                                                    |
|                                                                                                    |                                        | System                   | Go to Level Passed                                                                                                    |
|                                                                                                    |                                        | Add action               |                                                                                                    |
| <b>Level Failed</b>                                                                                                    |                                        |                          |                                                                                                    |
|                                                                                                    | On collision with C EarthLevel4        | System                   | Go to Level Failed                                                                                                    |
|                                                                                                    |                                        | Add action               |                                                                                                    |
|                                                                                                    | On collision with K AllyTowerLevel4    | System                   | Go to Level Failed                                                                                                    |
|                                                                                                    |                                        | <b>Add action</b>        |                                                                                                    |
|                                                                                                    |                                        |                          |                                                                                                    |
|                                                                                                    | On collision with @ AllyTurretLevel4   | System                   | Go to Level Failed                                                                                                    |
|                                                                                                    |                                        | Add action               |                                                                                                    |
|                                                                                                    | On collision with KallyTowerLevel4     | System                   | Go to Level Failed                                                                                                    |
|                                                                                                    |                                        | Add action               |                                                                                                    |
|                                                                                                    | On collision with @ AllyTurretLevel4   | System                   | Go to Level Failed                                                                                                    |
|                                                                                                    |                                        | Add action               |                                                                                                    |
|                                                                                                    | On collision with C EarthLevel4        | System                   | Spawn <>> <b>ExplosionLevel4</b> on layer 2 (image point 0)<br>Play Explosion+7 not looping at volume OtherSound<br>Go to Level Failed |
|                                                                                                    |                                        |                          |                                                                                                    |
| 13<br>14<br>15 $\Rightarrow$ CannonballLevel4<br>16 CannonballLevel4<br>17 De CometsLevel4<br>18 De CometsLevel4<br>19 $\Rightarrow$ CannonballLevel4<br>20 CometsLevel4<br>21 CometsLevel4<br>22 CometsLevel4<br>23 CannonballLevel4<br>24 <b>+</b> CannonballLevel4<br>25 CannonballLevel4<br>System<br>26 | Cannonballs_out = 4                    | Add action<br>System     | Go to Level Failed                                                                                                    |

*Sl. 3.24: Lista događaja za četvrti nivo*

#### <span id="page-28-0"></span>**3.5.5. Nivo 5**

U petom nivou na Slici 3.25. dodani su asteroidi, točnije njih tri, od kojih se dva veća pomiču, a manji stoji na mjestu. Svaki od asteroida ima svoje gravitacijsko polje koje ovisi o veličini samog planeta. Njihova gravitacijska polja utječu na smjer topovske kugle te na taj način otežavaju pogađanje neprijateljskog tornja na planetu Jupiteru.

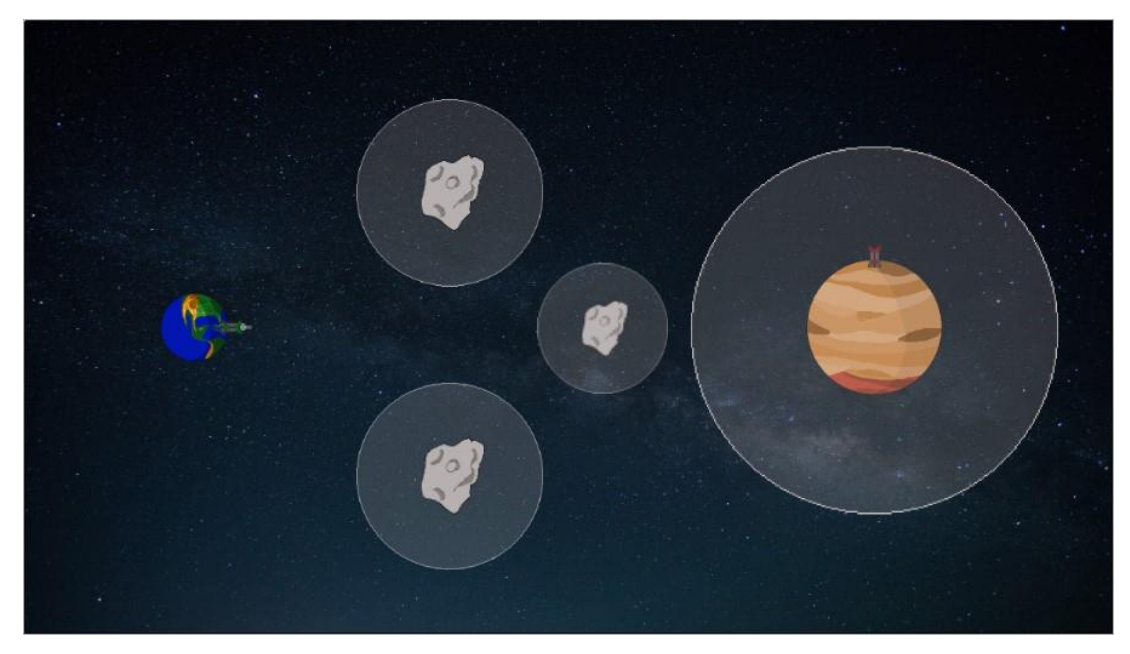

*Sl. 3.25: Izgled petog nivoa*

Kako bi se gravitacijska polja kretala zajedno sa asteroidima morali smo gravitacijskim poljima dodati ponašanje Pin To. Asteroidi se kreću na način da im je dodano svojstvo Sine, odnosno kretanje po sinusoidi. Gornji se asteroid kreće vertikalno 150 piskela po amplitudi, sa periodom 10 sekundi, bez otklona, odnosno samo u vertikalnom smjeru. Donji se kreće samo u horizontalnom smjeru bez otklona, 120 piskela po amplitudi sa periodom od 10 sekundi.

U listi događaja na Slici 3.26. u početnim događajima nalazi se Pin To svojstvo koje povezuje gravitacijska polja asteroida s asteroidima. Osim toga dodana su svojstva topovskoj kugli za ponašanje u poljima gravitacije različite snage gravitacije te odbijanja pri sudaru s asteroidima. Sustav nišanjenja, pucanja, sučelja za preostali broj topovski kugli i način prelaska i neuspješnog prelaska nivoa je isti kao i za prethodne nivoe.

|                | Level 5 event sheet $\times$      |                                                    |                                                                                                    |
|----------------|-----------------------------------|----------------------------------------------------|----------------------------------------------------------------------------------------------------|
|                | Start events                      |                                                    |                                                                                                    |
|                | 1 <b>+ C</b> System               | On start of layout                                 | Set Current_Level to 5                                                                                                    |
|                |                                   |                                                    | Set Ammo_left to 3<br>Set Cannonballs out to 0                                                                                                    |
|                |                                   |                                                    | Set Reload_time to 0                                                                                                    |
|                |                                   |                                                    | Pin Pin to AsteroidsLevel5Bottom (Position only)                                                                                                    |
|                |                                   |                                                    | Pin Pin to # AsteroidsLevel5top (Position only)<br>Add action                                                                                                    |
|                | Aim and shoot events              |                                                    |                                                                                                    |
| $\overline{c}$ | System                            | Every tick<br>Is between 269 and 91 degrees        | @ Set angle toward (Mouse.X, Mouse.Y)<br>Add action                                                                                                    |
| 3              | @=AllyTurretLevel5                | Is between 180 and 271 degrees                     | @ Set angle to 270 degrees                                                                                                    |
|                |                                   |                                                    | Add action                                                                                                    |
| $\Delta$       | @=AllyTurretLevel5                | Is between 89 and 180 degrees                      | a- Set angle to 90 degrees<br>add action                                                                                                    |
|                | → 3 Mouse                         | On Left button Clicked                             | Subtract 1 from Ammo_left                                                                                                    |
| 5              | System                            | $Ammo_{el}$ eft > 0                                | 6 Spawn CannonballLevel5 on layer 2 (image point 1)                                                                                                    |
|                | System                            | $Reload_time = 0$                                  | Set Reload_time to 1<br>Wait 1.0 seconds                                                                                                    |
|                |                                   |                                                    | Set Reload_time to 0                                                                                                    |
|                | Ammo Left board                   |                                                    | Add action                                                                                                    |
|                | <b>D</b> System                   | $Ammo$ <sub>-left</sub> = $3$                      | Create object   AmmoLeft3 on layer 1 at (1792, 952)                                                                                                    |
| 6              | System                            | Trigger once                                       | Add action                                                                                                    |
| 7              | System<br>System                  | $Ammo_l$ eft = 2<br>Trigger once                   | <b>4</b> . Destroy<br>Create object a AmmoLeft2 on layer 1 at (1792, 952)                                                                                             |
|                |                                   |                                                    | Add action                                                                                                    |
| 8              | System                            | $Ammo_{left} = 1$                                  | Destroy                                                                                                    |
|                | System                            | Trigger once                                       | Create object AmmoLeft1 on layer 1 at (1792, 952)<br>Add action                                                                                                    |
| $\overline{9}$ | System                            | $Ammo$ _left = 0                                   | . Destroy                                                                                                    |
|                | System                            | Trigger once                                       | Create object AmmoLeft0 on layer 1 at (1792, 952)                                                                                                    |
|                | Cannonball events                 |                                                    | Add action                                                                                                    |
| 10             | CannonballLevel5                  | Is overlapping                                     | Set K Platform angle of gravity to angle(CannonballLevel5.X,CannonballLevel5.                                                                                         |
|                |                                   | GravityFieldLevel5                                 | Y,GravityFieldLevel5.X,GravityFieldLevel5.Y) degrees<br>Set K Platform gravity to 100                                                                                 |
|                |                                   |                                                    |                                                                                                    |
| 11             | CannonballLevel5                  | Is overlapping<br>GravityFieldLevel5               | Set angle to Self.Angle+60*dt degrees<br>Add action                                                                                                    |
|                | CannonballLevel5                  | Y < GravityFieldLevel5.Y                           |                                                                                                    |
| 12             | CannonballLevel5                  | Is overlapping<br>GravityFieldLevel5               | Set angle to Self.Angle-60°dt degrees<br><b>Add action</b>                                                                                                    |
|                | CannonballLevel5                  | Y > GravityFieldLevel5.Y                           |                                                                                                    |
| 13             | CannonballLevel5                  | Is overlapping<br>AsteroidGravityFieldLevel5bottom | Set Set Relation angle of gravity to angle (CannonballLevel5.X, CannonballLevel5.<br>Y,AsteroidGravityFieldLevel5bottom.X,AsteroidGravityFieldLevel5bottom.Y) degrees |
|                |                                   |                                                    | Set K Platform gravity to 50                                                                                                    |
|                | CannonballLevel5                  | Is overlapping                                     | Add action<br>Set angle to Self.Angle+60*dt degrees                                                                                                    |
| 14             | CannonballLevel5                  | AsteroidGravityFieldLevel5bottom<br>Y <            | Add action                                                                                                    |
|                |                                   | AsteroidGravityFieldLevel5bottom.Y                 |                                                                                                    |
|                | CannonballLevel5                  | Is overlapping<br>AsteroidGravityFieldLevel5bottom | Set angle to Self.Angle-60°dt degrees                                                                                                    |
| 15             | CannonballLevel5                  | Y ><br>AsteroidGravityFieldLevel5bottom.Y          | Add action                                                                                                    |
| 16             | CannonballLevel5                  | Is overlapping                                     | Set Stellenmangle of gravity to angle(CannonballLevel5.X,CannonballLevel5.<br>Y/AsteroidGravityFieldLevel5middle.X/AsteroidGravityFieldLevel5middle.Y/ degrees        |
|                |                                   | AsteroidGravityFieldLevel5middle                   | Set K Platform gravity to 30                                                                                                    |
|                |                                   |                                                    | Add action                                                                                                    |
|                | CannonballLevel5                  | Is overlapping<br>AsteroidGravityFieldLevel5middle | Set angle to Self.Angle+60*dt degrees                                                                                                    |
| 17             | CannonballLevel5                  | γ.<br>AsteroidGravityFieldLevel5middle.Y           | Add action                                                                                                    |
|                | CannonballLevel5                  | Is overlapping                                     | Set angle to Self.Angle-60°dt degrees                                                                                                    |
| 18             | Cannonballi evel5                 | AsteroidGravityFieldLevel5middle                   | Add action                                                                                                    |
|                |                                   | AsteroidGravityFieldLevel5middle.Y                 |                                                                                                    |
| 19             | CannonballLevel5                  | Is overlanning<br>AsteroidGravityFieldLevel5top    | es Set is Platform angle of gravity to grade/Connoning Ulevel5 X Connoning Ulevel5<br>Y,AsteroidGravityFieldLevel5top.X,AsteroidGravityFieldLevel5top.Y) degrees      |
|                |                                   |                                                    | Set K Platform gravity to 50                                                                                                    |
|                |                                   |                                                    | Add action                                                                                                    |
| 20             | CannonballLevel5                  | Is overlapping<br>AsteroidGravityFieldLevel5top    | Set angle to Self.Angle+60*dt degrees<br>Add action                                                                                                    |
|                | CannonballLevel5                  | Y < AsteroidGravityFieldLevel5top.Y                |                                                                                                    |
| 21             | CannonballLevel5                  | Is overlapping<br>AsteroidGravityFieldLevel5top    | Set angle to Self.Angle-60°dt degrees<br>Add action                                                                                                    |
|                | CannonballLevel5                  | Y > AsteroidGravityFieldLevel5top.Y                |                                                                                                    |
|                | 22 $\Rightarrow$ CannonballLevel5 | On collision with JupiterLevel5                    | Bounce / Bullet off JupiterLevel5<br>Add action                                                                                                    |
| 23             | CannonballLevel5                  | On collision with &                                | Bounce Bullet off <b>AsteroidsLevel5Bottom</b>                                                                                                    |
|                |                                   | AsteroidsLevel5Bottom                              | Add action                                                                                                    |
| 24             | CannonballLevel5<br>۳Ď            | On collision with<br>AsteroidsLevel5middle         | Bounce Bullet off & AsteroidsLevel5middle<br>Add action                                                                                                    |
| 25             | CannonballLevel5                  | On collision with <sup>59</sup>                    | Bounce & Bullet off MAsteroidsLevelStop                                                                                                    |
|                |                                   | AsteroidsLevel5top                                 | Add action                                                                                                    |
|                | 26 <b>+</b> CannonballLevel5      | On destroyed                                       | Add 1 to Cannonballs_out<br>Add action                                                                                                    |
|                | <b>Level Passed</b>               |                                                    |                                                                                                    |
| 27             | <b>CannonballLevel5</b>           | On collision with X<br>EnemyTowerLevel5            | Subtract 1 from Cannonballs_out<br>Destroy                                                                                                    |
|                |                                   |                                                    | Spawn C ExplosionLevel5 on layer 2 (image point 0)                                                                                                    |
|                |                                   |                                                    | (i) Play Explosion+7 not looping at volume OtherSound dB (tag "Explosion")                                                                                            |
|                |                                   |                                                    | Wait 0.2 seconds<br>Destroy                                                                                                    |
|                |                                   |                                                    | Wait 0.2 seconds                                                                                                    |
|                |                                   |                                                    | <b>Destroy</b>                                                                                                    |
|                |                                   |                                                    | Go to Level Passed<br>Add action                                                                                                    |
|                | <b>Level Failed</b>               |                                                    |                                                                                                    |
| 28             | <b>→</b> CannonballLevel5         | On collision with<br>AllyTowerLevel5               | Go to Level Failed<br>Add action                                                                                                    |
| 29             | CannonballLevel5                  | On collision with @                                | Go to Level Failed                                                                                                    |
|                |                                   | AllyTurretLevel5                                   | dd action                                                                                                    |
|                | 30 CannonballLevel5               | On collision with <b>Collect EarthLevel5</b>       | Go to Level Failed                                                                                                    |

*Sl. 3.26: Lista događaja za peti nivo*

#### <span id="page-30-0"></span>**3.5.6. Nivo 6**

U šestom nivou vidljivom na Slici 3.27. naš se planet pomiče te je neprijateljski toranj postavljen u gornji desni kut planeta Mars pod kutom od 45 stupnjeva.

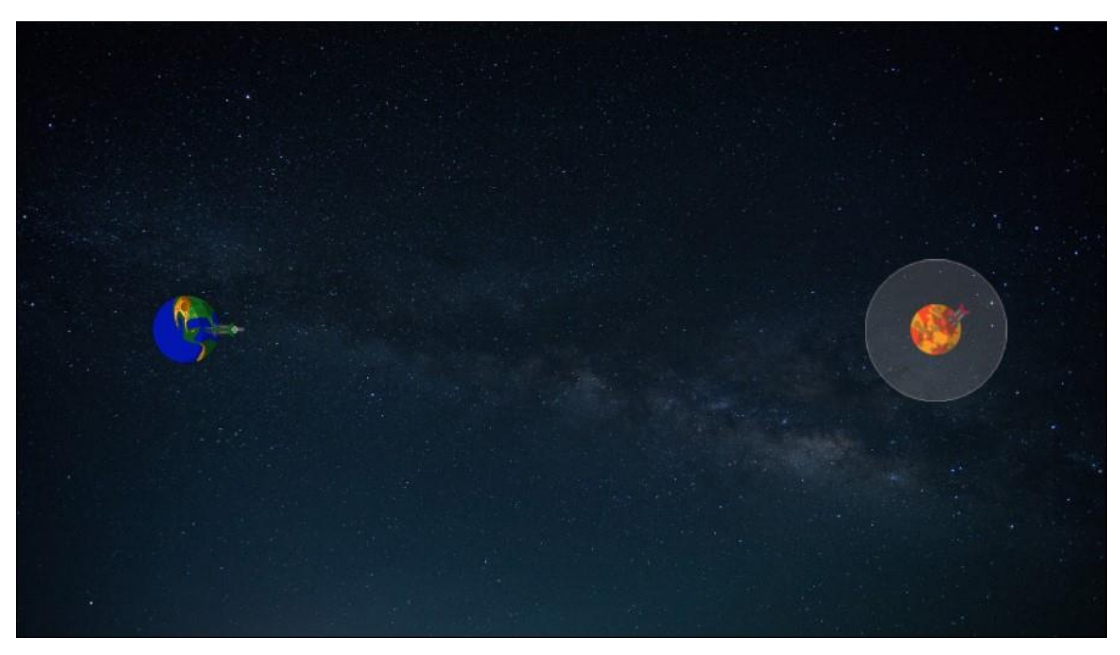

*Sl. 3.27: Izgled šestog nivoa*

U ovom nivou Pin To je pridodan savezničkom tornju i topu kako bi se kretali u istom smjeru kao i planet Zemlja. Zemlja se kreće po sinusoidi samo u vertikalnom smjeru bez pomaka, amplitudom 240 piksela te periodom od 20 sekundi.

U listi događaja na Slici 3.28. se nalazi događaj koji spaja saveznički toranj i top sa planetom te tako omogućava njihovo skladno pomicanje. Ostali dijelovi su svi isti kao u prethodnim nivoima odnosno način nišanjenja, pucanja, ponašanja topovske kugle, prelaska i neuspješnog prelaska nivoa uz prilagodbe za šesti nivo igre.

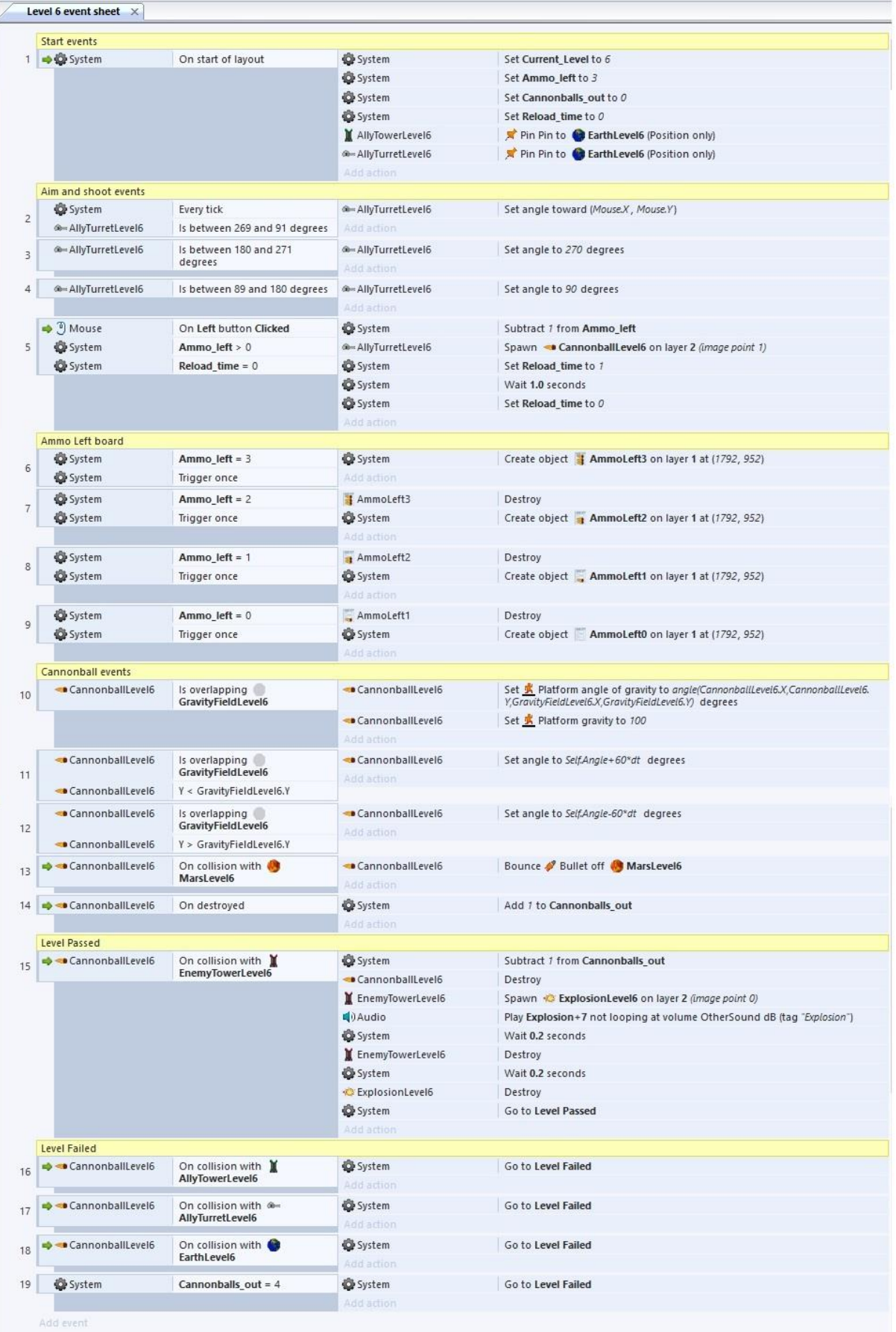

*Sl. 3.28: Lista događaja za šesti nivo*

#### <span id="page-32-0"></span>**3.5.7. Nivo 7**

U sedmom nivou na Slici 3.29. skombinirano je ponašanje asteroida i kometa te k tome se neprijateljski toranj rotira oko planeta Venere u smjeru kazaljke na satu brzinom 20 piksela u sekundi. Kometi padaju te na njih djeluje gravitacijsko polje asteroida. Također pri odbijanju kometa postoji trenutak u kojem se kometi tako odbiju da komet slijeće na Zemlju te uzrokuje neuspješan prelazak nivoa te igrač mora u dovoljnom vremenu preći nivo.

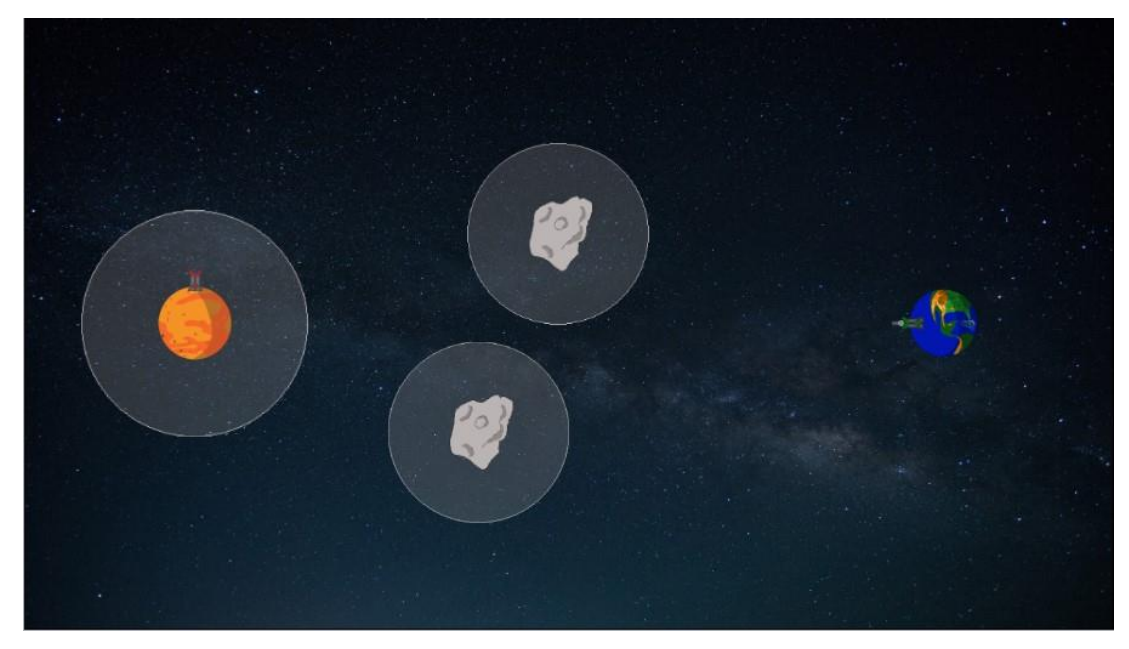

*Sl. 3.29: Izgled sedmog nivoa*

Lista događaja na Slici 3.30.1 i Slici 3.30.2 za ovaj nivo je podugačka, dodano je Pin To ponašanje koje spaja toranj koji se okreće uz pomoć prozirne podlogom te na taj način je postignuto da se neprijateljski toranj samo okreće po površini planeta. Zatim što ima puno događaja za skretanje topovske kugle u poljima gravitacije, a i događaja koji djeluju na komete. Tu su utjecaji gravitacijskog polja asteroida, njihovo odbijanje od asteroida, mogućnost da pogode planet Zemlju te tako uzrokuju pad nivoa. Radi bolje preglednosti i mnoštva događaja podijelio sam sliku na dva dijela.

| Start events<br>1 <b>D</b> System<br>On start of layout<br>System<br>Set Current_Level to 7<br>System<br>Set Ammo left to 3<br>System<br>Set Cannonballs_out to 0<br>System<br>Set Reload_time to 0<br>AllyTowerLevel7<br>Pin Pin to <b>Ca EarthLevel7</b> (Position only)<br>@-- AllyTurretLevel7<br>Pin Pin to C EarthLevel7 (Position only)<br>EnemyTowerLevel7<br>Pin Pin to<br>EnemyTurretRotationLevel7 (Position & angle)<br>System<br>Set Timer to 42<br>Add action<br>Repeat events<br>System<br>Every tick<br>System<br>Subtract 1 from Timer<br>Add action<br>System<br>$Timer = 0$<br>System<br>Create object of CometsLevel7 on layer 2 at (250, 5)<br>CometsLevel7<br>Set & Bullet gravity to 300<br>System<br>Wait 0.5 seconds<br>System<br>Create object to CometsLevel7 on layer 2 at (350, 5)<br>CometsLevel7<br>Set Bullet gravity to 200<br>System<br>Wait 0.2 seconds<br>System<br>Create object " CometsLevel7 on layer 2 at (450, 5)<br>Set & Bullet gravity to 250<br>CometsLevel7<br>System<br>Wait 0.6 seconds<br>System<br>Create object " CometsLevel7 on layer 2 at (550, 5)<br>CometsLevel7<br>Set Pullet gravity to 250<br>System<br>Wait 0.4 seconds<br>Set Timer to 42<br>System<br>Add action<br>Aim and shoot events<br>System<br>Every tick<br>- AllyTurretLevel7<br>Set angle toward (Mouse.X, Mouse.Y)<br>- AllyTurretLevel7<br>Is between 89 and 271 degrees<br>Add action<br>4-AllyTurretLevel7<br>Is between 270 and 0 degrees<br>4-AllyTurretLevel7<br>Set angle to 270 degrees<br>Add action<br>4-AllyTurretLevel7<br>Is between 0 and 90 degrees<br>4-AllyTurretLevel7<br>Set angle to 90 degrees<br>Add action<br>$\bigcirc$ Mouse<br>On Left button Clicked<br>System<br>Subtract 1 from Ammo_left<br>System<br>Ammo_left > 0<br>@- AllyTurretLevel7<br>Spawn <a>&gt; <b>CannonballLevel7</b> on layer 2 (image point 1)<br/>System<br/>Reload_time = 0<br/>System<br/>Set Reload_time to 1<br/>System<br/>Wait 1.0 seconds<br/>Set Reload_time to 0<br/>System<br/>Add action<br/>Ammo Left board<br/>System<br/><math>Ammo_left = 3</math><br/>Create object 4 AmmoLeft3 on layer 1 at (1792, 952)<br/>System<br/>System<br/>Add action<br/>Trigger once<br/>System<br/><math>Ammo</math>_left = 2<br/><b>4</b> AmmoLeft3<br/>Destroy<br/>System<br/>System<br/>Create object <b>AmmoLeft2</b> on layer 1 at (1792, 952)<br/>Trigger once<br/>Add action<br/>System<br/>Ammo_left = <math>1</math><br/><b>AmmoLeft2</b><br/>Destroy<br/>System<br/>Create object AmmoLeft1 on layer 1 at (1792, 952)<br/><b>System</b><br/>Ingger once<br/>Add action<br/>System<br/><math>Ammo</math> left = <math>0</math><br/>AmmoLeft1<br/>Destroy<br/>Create object AmmoLeft0 on layer 1 at (1792, 952)<br/>System<br/>Trigger once<br/>System<br/>Add action<br/>Cannonball events<br/>CannonballLevel7<br/>Is overlapping<br/>CannonballLevel7<br/>Set <sup>5</sup> Platform angle of gravity to angle(CannonballLevel7.<br/>X,CannonballLevel7.Y,GravityFieldLevel7.X,GravityFieldLevel7.Y) degrees<br/>GravityFieldLevel7<br/>CannonballLevel7 Set Ti Platform gravity to 100<br/>Add action<br/>CannonballLevel7<br/>Is overlapping<br/>CannonballLevel7<br/>Set angle to Self.Angle-60"dt degrees<br/>GravityFieldLevel7<br/>Add action<br/>Y &lt; GravityFieldLevel7.Y<br/>CannonballLevel7<br/>CannonballLevel7<br/>Set angle to Self.Angle+60"dt degrees<br/>CannonballLevel7<br/>Is overlapping<br/>GravityFieldLevel7<br/>Add action<br/>CannonballLevel7<br/>Y &gt; GravityFieldLevel7.Y<br/>CannonballLevel7 Bounce Bullet off ColvenusLevel7<br/>CannonballLevel7<br/>On collision with VenusLevel7<br/>Add action<br/>Set <sup>1</sup>/2 Platform angle of gravity to angle(CannonballLevel7.<br/>CannonballLevel7<br/>Is overlapping<br/>CannonballLevel7<br/>X,CannonballLevel7.Y,AsteroidGravityFieldLevel7Top.<br/>AsteroidGravityFieldLevel7Top<br/>X,AsteroidGravityFieldLevel7Top.Y) degrees<br/>CannonballLevel7<br/>Set <sup>16</sup> Platform gravity to 100</a> |                | Level 7 event sheet X |            |  |
|----------------------------------------------------------------------------------------------------|----------------|-----------------------|------------|--|
|                                                                                                    |                |                       |            |  |
|                                                                                                    |                |                       |            |  |
|                                                                                                    |                |                       |            |  |
|                                                                                                    |                |                       |            |  |
|                                                                                                    |                |                       |            |  |
|                                                                                                    |                |                       |            |  |
|                                                                                                    |                |                       |            |  |
|                                                                                                    |                |                       |            |  |
|                                                                                                    |                |                       |            |  |
|                                                                                                    |                |                       |            |  |
|                                                                                                    |                |                       |            |  |
|                                                                                                    |                |                       |            |  |
|                                                                                                    | $\overline{2}$ |                       |            |  |
|                                                                                                    |                |                       |            |  |
|                                                                                                    |                |                       |            |  |
|                                                                                                    | 3              |                       |            |  |
|                                                                                                    |                |                       |            |  |
|                                                                                                    |                |                       |            |  |
|                                                                                                    |                |                       |            |  |
|                                                                                                    |                |                       |            |  |
|                                                                                                    |                |                       |            |  |
|                                                                                                    |                |                       |            |  |
|                                                                                                    |                |                       |            |  |
|                                                                                                    |                |                       |            |  |
|                                                                                                    |                |                       |            |  |
|                                                                                                    |                |                       |            |  |
|                                                                                                    |                |                       |            |  |
|                                                                                                    |                |                       |            |  |
|                                                                                                    |                |                       |            |  |
|                                                                                                    |                |                       |            |  |
|                                                                                                    |                |                       |            |  |
|                                                                                                    |                |                       |            |  |
|                                                                                                    | $\overline{4}$ |                       |            |  |
|                                                                                                    |                |                       |            |  |
|                                                                                                    | 5              |                       |            |  |
|                                                                                                    |                |                       |            |  |
|                                                                                                    |                |                       |            |  |
|                                                                                                    | 6              |                       |            |  |
|                                                                                                    |                |                       |            |  |
|                                                                                                    |                |                       |            |  |
|                                                                                                    | $\overline{7}$ |                       |            |  |
|                                                                                                    |                |                       |            |  |
|                                                                                                    |                |                       |            |  |
|                                                                                                    |                |                       |            |  |
|                                                                                                    |                |                       |            |  |
|                                                                                                    |                |                       |            |  |
|                                                                                                    |                |                       |            |  |
|                                                                                                    |                |                       |            |  |
|                                                                                                    |                |                       |            |  |
|                                                                                                    | 9              |                       |            |  |
|                                                                                                    |                |                       |            |  |
|                                                                                                    |                |                       |            |  |
|                                                                                                    |                |                       |            |  |
|                                                                                                    | 10             |                       |            |  |
|                                                                                                    |                |                       |            |  |
|                                                                                                    |                |                       |            |  |
|                                                                                                    |                |                       |            |  |
|                                                                                                    |                |                       |            |  |
|                                                                                                    |                |                       |            |  |
|                                                                                                    |                |                       |            |  |
|                                                                                                    |                |                       |            |  |
|                                                                                                    |                |                       |            |  |
|                                                                                                    |                |                       |            |  |
|                                                                                                    |                |                       |            |  |
|                                                                                                    |                |                       |            |  |
|                                                                                                    |                |                       |            |  |
|                                                                                                    | 13             |                       |            |  |
|                                                                                                    |                |                       |            |  |
|                                                                                                    |                |                       |            |  |
|                                                                                                    | 14             |                       |            |  |
|                                                                                                    |                |                       |            |  |
|                                                                                                    | 15             |                       |            |  |
|                                                                                                    |                |                       |            |  |
|                                                                                                    |                |                       |            |  |
|                                                                                                    | 16             |                       |            |  |
|                                                                                                    |                |                       |            |  |
|                                                                                                    |                |                       |            |  |
|                                                                                                    |                |                       | Add action |  |

*Sl. 3.30.1: Lista događaja za sedmi nivo*

| 20 | CannonballLevel7        | Is overlapping<br>AsteroidGravityFieldLevel7Bottom | CannonballLevel7               | Set <sup>8</sup> Platform angle of gravity to angle(CannonballLevel7.<br>X,CannonballLevel7.Y,AsteroidGravityFieldLevel7Bottom.<br>X,AsteroidGravityFieldLevel7Bottom.Y) degrees |
|----|-------------------------|----------------------------------------------------|--------------------------------|----------------------------------------------------------------------------------------------------|
|    |                         |                                                    | CannonballLevel7               | Set S Platform gravity to 100                                                                                                    |
|    |                         |                                                    | Add action                     |                                                                                                    |
| 21 | CannonballLevel7        | Is overlapping<br>AsteroidGravityFieldLevel7Bottom | Add action                     | CannonballLevel7 Set angle to Self.Angle-60"dt degrees                                                                                                    |
|    | CannonballLevel7        | Υ<<br>AsteroidGravityFieldLevel7Bottom.Y           |                                |                                                                                                    |
|    | CannonballLevel7        | Is overlapping<br>AsteroidGravityFieldLevel7Bottom |                                | CannonballLevel7   Set angle to Self.Angle+60"dt degrees                                                                                                    |
| 22 | CannonballLevel7        | Y><br>AsteroidGravityFieldLevel7Bottom.Y           | Add action                     |                                                                                                    |
| 23 | <b>CannonballLevel7</b> | On collision with                                  |                                | CannonballLevel7 Bounce Bullet off AsteroidGravityFieldLevel7Bottom                                                                                                    |
|    |                         | AsteroidLevel7Bottom                               | Add action                     |                                                                                                    |
| 24 | <b>CannonballLevel7</b> | On collision with<br>CometsLevel7                  | CannonballLevel7<br>Add action | Bounce Bullet off The CometsLevel7                                                                                                    |
| 25 | CannonballLevel7        | On destroyed                                       | System                         | Add 1 to Cannonballs_out                                                                                                    |
|    | Level Passed            |                                                    | Add action                     |                                                                                                    |
| 26 | CannonballLevel7        | On collision with                                  | System                         | Subtract 1 from Cannonballs_out                                                                                                    |
|    |                         | EnemyTowerLevel7                                   | CannonballLevel7               | Destroy                                                                                                    |
|    |                         |                                                    | $\sqrt{y}$ Audio               | EnemyTowerLevel7 Spawn & ExplosionLevel7 on layer 2 (image point 0)<br>Play Explosion+7 not looping at volume OtherSound dB (tag "Explosion")                                    |
|    |                         |                                                    | System                         | Wait 0.2 seconds                                                                                                    |
|    |                         |                                                    | EnemyTowerLevel7               | Destroy                                                                                                    |
|    |                         |                                                    | System                         | Wait 0.2 seconds                                                                                                    |
|    |                         |                                                    | ExplosionLevel7                | Destroy                                                                                                    |
|    |                         |                                                    | System                         | Go to Level Passed                                                                                                    |
|    | Comets events           |                                                    | Add action                     |                                                                                                    |
| 27 | CometsLevel7            | On collision with<br>CometsLevel7                  | CometsLevel7                   | Bounce Bullet off The CometsLevel7                                                                                                    |
|    |                         |                                                    | Add artist                     |                                                                                                    |
| 28 | to CometsLevel7         | On collision with<br>AsteroidLevel7Top             | CometsLevel7<br>Add action     | Bounce Bullet off <b>AsteroidLevel7Top</b>                                                                                                    |
| 29 | to CometsLevel7<br>ಮೆ   | On collision with<br>AsteroidLevel7Bottom          | CometsLevel7<br>Add action     | Bounce Bullet off <b>AsteroidLevel7Bottom</b>                                                                                                    |
| 30 | " CometsLevel7          | Is overlapping<br>AsteroidGravityFieldLevel7Bottom | o CometsLevel7                 | Set angle to Self.Angle+60"dt degrees                                                                                                    |
|    | CometsLevel7            | Y > GravityFieldLevel7.Y                           | Add artion                     |                                                                                                    |
| 31 | CometsLevel7            | Is overlapping<br>AsteroidGravityFieldLevel7Bottom | CometsLevel7                   | Set angle to Self.Angle-60"dt degrees                                                                                                    |
|    | CometsLevel7            | Y < GravityFieldLevel7.Y                           | Add action                     |                                                                                                    |
| 32 | CometsLevel7            | Is overlapping<br>AsteroidGravityFieldLevel7Top    | " CometsLevel7                 | Set angle to Self.Angle+60°dt degrees                                                                                                    |
|    | " CometsLevel7          | Y > GravityFieldLevel7.Y                           | Add action                     |                                                                                                    |
| 33 | CometsLevel7            | Is overlapping<br>AsteroidGravityFieldLevel7Top    | CometsLevel7                   | Set angle to Self.Angle-60"dt degrees                                                                                                    |
|    | CometsLevel?            | Y < GravityFieldLevel7.Y                           | Add action                     |                                                                                                    |
| 34 | CometsLevel7            | Is overlapping<br>GravityFieldLevel7               | CometsLevel7<br>Add action     | Set angle to Self.Angle+60"dt degrees                                                                                                    |
|    | CometsLevel7            | Y > GravityFieldLevel7.Y                           |                                |                                                                                                    |
| 35 | <b>CometsLevel7</b>     | Is overlapping<br>GravityFieldLevel7               | o CometsLevel7<br>Add action   | Set angle to Self.Angle-60"dt degrees                                                                                                    |
|    | CometsLevel7            | Y < GravityFieldLevel7.Y                           |                                |                                                                                                    |
| 36 | to CometsLevel?         | Is overlapping<br>AsteroidGravityFieldLevel7Bottom | CometsLevel7                   | Set <sup>of</sup> Platform angle of gravity to angle(CometsLevel7.X,CometsLevel7.<br>Y,AsteroidGravityFieldLevel7Bottom.X,AsteroidGravityFieldLevel7Bottom.Y)<br>degrees         |
|    |                         |                                                    | " CometsLevel7                 | Set <sup>9</sup> Platform gravity to 10                                                                                                    |
|    | o CometsLevel7          | Is overlapping                                     | Add action<br>" CometsLevel7   | Set <sup>of</sup> Platform angle of gravity to angle(CometsLevel7.X,CometsLevel7.                                                                                                |
| 37 |                         | AsteroidGravityFieldLevel7Top                      | " CometsLevel7                 | Y,AsteroidGravityFieldLevel7Top.X,AsteroidGravityFieldLevel7Top.Y) degrees<br>Set <sup>16</sup> Platform gravity to 10                                                           |
|    |                         |                                                    | Add action                     |                                                                                                    |
| 38 | CometsLevel7            | On collision with <b>VenusLevel7</b>               | " CometsLevel7<br>Add action   | Bounce Bullet off VenusLevel7                                                                                                    |
|    | Level Failed            |                                                    |                                |                                                                                                    |
| 39 | CometsLevel7<br>að.     | On collision with <b>63 EarthLevel7</b>            | System<br>Add action           | Go to Level Failed                                                                                                    |
| 40 | to CometsLevel7         | On collision with<br>AllyTowerLevel7               | System<br>Add action           | Go to Level Failed                                                                                                    |
| 41 | « CometsLevel?          | On collision with @<br>AllyTurretLevel7            | System                         | Go to Level Failed                                                                                                    |
| 42 | CannonballLevel7        | On collision with<br>AllyTowerLevel7               | Add action<br>System           | Go to Level Failed                                                                                                    |
| 43 | CannonballLevel7        | On collision with @-                               | Add action<br>System           | Go to Level Failed                                                                                                    |
|    |                         | AllyTurretLevel7                                   | Add action                     |                                                                                                    |
| 44 | CannonballLevel7        | On collision with <b>(b)</b> EarthLevel7           | System<br>Add action           | Go to Level Failed                                                                                                    |
| 45 | System                  | Cannonballs_out = 4                                | System                         | Go to Level Failed                                                                                                    |
|    | Add event               |                                                    | Add action                     |                                                                                                    |

*Sl. 3.30.2: Lista događaja za sedmi nivo*

#### <span id="page-35-0"></span>**3.5.8. Nivo 8**

Osmi nivo do pogađanja neprijateljskog tornja na planetu Merkuru dijele asteroidi sa gravitacijskim poljima te asteroidno polje kao što je vidljivo na Slici 3.31. Potrebno je dosta vještine u ovoj igri da bi se nivo prešao iz prvog pogotka te snalažljivosti. Nivo je moguće pogoditi gađanjem kroz polje asteroida te na obijanje topovske kugle da pogodi u neprijateljski toranj ili koristeći gravitacije asteroida kako bi se skrenula topovska kugla te pogodila neprijateljski toranj. K tome dodan je komet koji pada prema Zemlji gravitacijom od 3 piksela po sekundi te brzinom od 10 piskela u sekundi u smjeru prema dolje desno

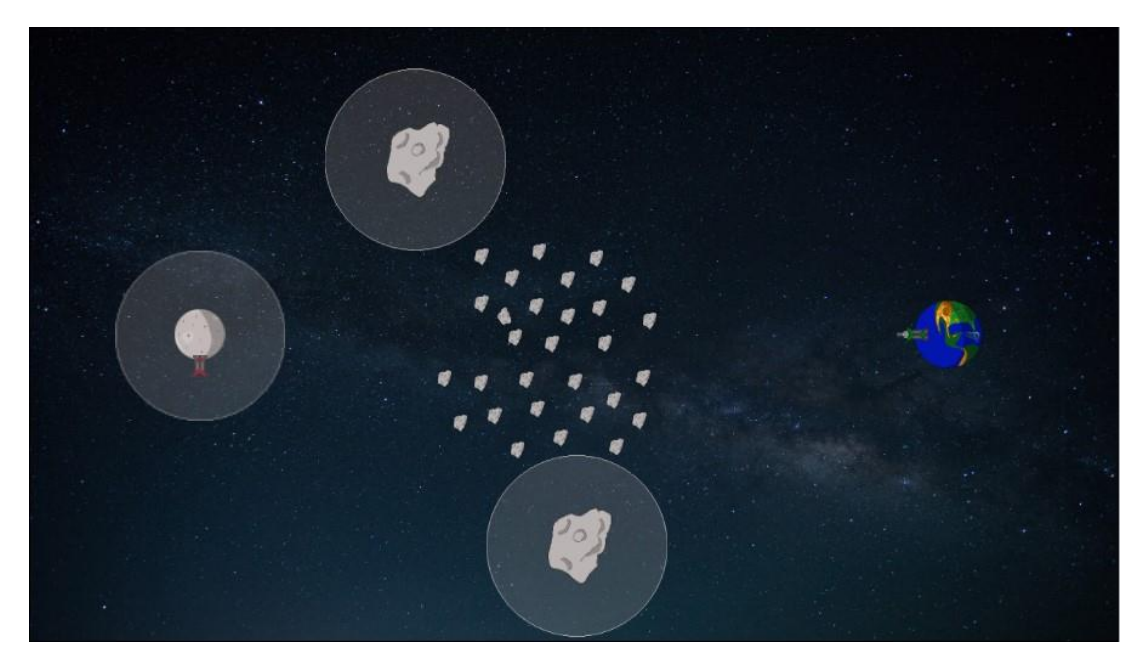

*Sl. 3.31: Izgled osmog nivoa*

U ovom nivou lista događaja na Slici 3.32. je uz stvari koje su iste kao i u prethodnim nivoima od početnih događaja, nišanjenja, pucanja, sučelja za prikaz preostalih topovskih kugli te načina prelaska nivoa dodano je dosta događaja vezanih za topovsku kuglu, koja ima svojstva gravitacije u području asteroida te planeta Merkura, ima svojstvo odbijanja u području polja asteroida te sa samim asteroidima. Uz to dodan je događaj pri kojem kada komet se sudari s Zemljom nivo se neuspješno prelazi.

| Level 8 event sheet<br>$\times$ |                                   |                                                    |                                |                                                                                                    |  |  |  |
|---------------------------------|-----------------------------------|----------------------------------------------------|--------------------------------|----------------------------------------------------------------------------------------------------|--|--|--|
|                                 | Start events                      |                                                    |                                |                                                                                                    |  |  |  |
|                                 | 1 System                          | On start of layout                                 | System                         | Set Current_Level to 8                                                                                                    |  |  |  |
|                                 |                                   |                                                    | System                         | Set Ammo left to 3                                                                                                    |  |  |  |
|                                 |                                   |                                                    | System                         | Set Cannonballs_out to 0                                                                                                    |  |  |  |
|                                 |                                   |                                                    | System                         | Set Reload_time to 0                                                                                                    |  |  |  |
|                                 |                                   |                                                    | AllyTowerLevel8                | Pin Pin to C EarthLevel8 (Position only)                                                                                      |  |  |  |
|                                 |                                   |                                                    | @= AllyTurretLevel8            | Pin Pin to C EarthLevel8 (Position only)                                                                                      |  |  |  |
|                                 |                                   |                                                    | Add action                     |                                                                                                    |  |  |  |
|                                 | Aim and shoot events              |                                                    |                                |                                                                                                    |  |  |  |
|                                 | System                            | Every tick                                         | @= AllyTurretLevel8            | Set angle toward (Mouse.X, Mouse.Y)                                                                                           |  |  |  |
| $\overline{c}$                  | @-AllyTurretLevel8                | Is between 89 and 271 degrees                      | Add action                     |                                                                                                    |  |  |  |
|                                 | @ AllyTurretLevel8                | Is between 270 and 0 degrees                       | @= AllyTurretLevel8            | Set angle to 270 degrees                                                                                                    |  |  |  |
|                                 |                                   |                                                    | Add action                     |                                                                                                    |  |  |  |
|                                 | @-AllyTurretLevel8                | Is between 0 and 90 degrees                        | @= AllyTurretLevel8            | Set angle to 90 degrees                                                                                                    |  |  |  |
|                                 |                                   |                                                    | Add action                     |                                                                                                    |  |  |  |
|                                 | $\Rightarrow$ $\theta$ Mouse      | On Left button Clicked                             |                                | Subtract 1 from Ammo_left                                                                                                    |  |  |  |
| 5                               | System                            | Ammo, left $> 0$                                   | System<br>@= AllyTurretLevel8  | Spawn <a>&gt; <b>CannonballLevel8</b> on layer 2 (image point 1)</a>                                                          |  |  |  |
|                                 | System                            | $Reload_time = 0$                                  | System                         | Set Reload time to 1                                                                                                    |  |  |  |
|                                 |                                   |                                                    | System                         | Wait 1.0 seconds                                                                                                    |  |  |  |
|                                 |                                   |                                                    |                                |                                                                                                    |  |  |  |
|                                 |                                   |                                                    | System<br>Add action           | Set Reload_time to 0                                                                                                    |  |  |  |
|                                 | Ammo Left board                   |                                                    |                                |                                                                                                    |  |  |  |
|                                 | System                            | $Ammo_{left} = 3$                                  | System                         | Create object <b>i</b> AmmoLeft3 on layer 1 at (1792, 952)                                                                    |  |  |  |
|                                 | System                            | Trigger once                                       | Add action                     |                                                                                                    |  |  |  |
|                                 |                                   |                                                    |                                |                                                                                                    |  |  |  |
|                                 | System                            | $Ammo_{el}$ eft = 2                                | AmmoLeft3                      | Destroy                                                                                                    |  |  |  |
|                                 | System                            | Trigger once                                       | System                         | Create object <b>AmmoLeft2</b> on layer 1 at (1792, 952)                                                                      |  |  |  |
|                                 |                                   |                                                    | Add action                     |                                                                                                    |  |  |  |
|                                 | System                            | $Ammo_{el}$ eft = 1                                | AmmoLeft2                      | Destroy                                                                                                    |  |  |  |
|                                 | System                            | Trigger once                                       | System                         | Create object <b>AmmoLeft1</b> on layer 1 at (1792, 952)                                                                      |  |  |  |
|                                 |                                   |                                                    | add action                     |                                                                                                    |  |  |  |
|                                 | System                            | $Ammo$ <sub>_left</sub> = 0                        | AmmoLeft1                      | Destroy                                                                                                    |  |  |  |
|                                 | System                            | Trigger once                                       | System                         | Create object   AmmoLeft0 on layer 1 at (1792, 952)                                                                           |  |  |  |
|                                 |                                   |                                                    | Add action                     |                                                                                                    |  |  |  |
|                                 | Cannonball events                 |                                                    |                                |                                                                                                    |  |  |  |
| 10 <sup>°</sup>                 | CannonballLevel8                  | Is overlapping GravityFieldLevel8                  | CannonballLevel8               | Set K Platform angle of gravity to angle(CannonballLevel8.<br>X,CannonballLevel8.Y,GravityFieldLevel8.X,GravityFieldLevel8.Y) |  |  |  |
|                                 |                                   |                                                    |                                | degrees                                                                                                    |  |  |  |
|                                 |                                   |                                                    | CannonballLevel8               | Set K Platform gravity to 100                                                                                                 |  |  |  |
|                                 |                                   |                                                    | Add action                     |                                                                                                    |  |  |  |
|                                 | CannonballLevel8                  | Is overlapping GravityFieldLevel8                  | CannonballLevel8               | Set angle to Self.Angle-60*dt degrees                                                                                         |  |  |  |
| 11                              | CannonballLevel8                  | Y < GravityFieldLevel8.Y                           | Add action                     |                                                                                                    |  |  |  |
|                                 | CannonballLevel8                  | Is overlapping GravityFieldLevel8                  | CannonballLevel8               | Set angle to Self.Angle+60*dt degrees                                                                                         |  |  |  |
| 12                              | CannonballLevel8                  | Y > GravityFieldLevel8.Y                           | Add action                     |                                                                                                    |  |  |  |
|                                 |                                   |                                                    |                                |                                                                                                    |  |  |  |
| 13                              | CannonballLevel8                  | Is overlapping<br>AsteroidGravityFieldLevel8Top    | CannonballLevel8               | Set K Platform angle of gravity to angle(CannonballLevel8.<br>X,CannonballLevel8.Y,AsteroidGravityFieldLevel8Top.             |  |  |  |
|                                 |                                   |                                                    |                                | X,AsteroidGravityFieldLevel8Top.Y) degrees                                                                                    |  |  |  |
|                                 |                                   |                                                    | CannonballLevel8               | Set K Platform gravity to 100                                                                                                 |  |  |  |
|                                 |                                   |                                                    | Add action                     |                                                                                                    |  |  |  |
|                                 | CannonballLevel8                  | Is overlapping                                     | CannonballLevel8               | Set angle to Self.Angle-60*dt degrees                                                                                         |  |  |  |
| 14                              |                                   | AsteroidGravityFieldLevel8Top                      | Add action                     |                                                                                                    |  |  |  |
|                                 | CannonballLevel8                  | < AsteroidGravityFieldLevel8Top.Y<br>Y             |                                |                                                                                                    |  |  |  |
| 15                              | CannonballLevel8                  | Is overlapping<br>AsteroidGravityFieldLevel8Top    | CannonballLevel8               | Set angle to Self.Angle+60*dt degrees                                                                                         |  |  |  |
|                                 | CannonballLevel8                  | Y > AsteroidGravityFieldLevel8Top.Y                | Add action                     |                                                                                                    |  |  |  |
|                                 | CannonballLevel8                  | Is overlapping                                     | CannonballLevel8               | Set K Platform angle of gravity to angle(CannonballLevel8.                                                                    |  |  |  |
| 16                              |                                   | AsteroidGravityFieldLevel8Bottom                   |                                | X,CannonballLevel8.Y,AsteroidGravityFieldLevel8Bottom.                                                                        |  |  |  |
|                                 |                                   |                                                    |                                | X,AsteroidGravityFieldLevel8BottomY) degrees                                                                                  |  |  |  |
|                                 |                                   |                                                    | CannonballLevel8               | Set K Platform gravity to 100                                                                                                 |  |  |  |
|                                 |                                   |                                                    | Add action                     |                                                                                                    |  |  |  |
|                                 | CannonballLevel8                  | Is overlapping<br>AsteroidGravityFieldLevel8Bottom | CannonballLevel8               | Set angle to Self.Angle-60*dt degrees                                                                                         |  |  |  |
| 17                              | CannonballLevel8                  | Y < AsteroidGravityFieldLevel8Bottom.Y             | Add action                     |                                                                                                    |  |  |  |
|                                 |                                   |                                                    |                                |                                                                                                    |  |  |  |
| 18                              | CannonballLevel8                  | Is overlapping<br>AsteroidGravityFieldLevel8Bottom |                                | CannonballLevel8 Set angle to Self.Angle+60°dt degrees                                                                        |  |  |  |
|                                 | CannonballLevel8                  | Y > AsteroidGravityFieldLevel8Bottom.Y             | Add action                     |                                                                                                    |  |  |  |
|                                 | 19 $\Rightarrow$ CannonballLevel8 | On collision with <a> CometLevel8</a>              | CannonballLevel8               | Bounce Sullet off CometLevel8                                                                                                 |  |  |  |
|                                 |                                   |                                                    | Add action                     |                                                                                                    |  |  |  |
|                                 | 20 <b>+ CannonballLevel8</b>      | On collision with @ AsteroidLevel8Top              | CannonballLevel8               | Bounce Bullet off <b>&amp; AsteroidLevel8Top</b>                                                                              |  |  |  |
|                                 |                                   |                                                    | Add action                     |                                                                                                    |  |  |  |
|                                 | CannonballLevel8                  | On collision with #                                | CannonballLevel8               | Bounce Bullet off & AsteroidLevel8Bottom                                                                                      |  |  |  |
| 21                              |                                   | AsteroidLevel8Bottom                               | Add action                     |                                                                                                    |  |  |  |
|                                 | CannonballLevel8                  |                                                    |                                |                                                                                                    |  |  |  |
| 22                              |                                   | On collision with SasteroidFieldLevel8             | CannonballLevel8               | Bounce Bullet off & AsteroidFieldLevel8                                                                                       |  |  |  |
|                                 | 23 $\Rightarrow$ CannonballLevel8 |                                                    | Add action<br>CannonballLevel8 |                                                                                                    |  |  |  |
|                                 |                                   | On collision with MercuryLevel8                    |                                | Bounce Sullet off MercuryLevel8                                                                                               |  |  |  |
|                                 |                                   |                                                    | Add action                     |                                                                                                    |  |  |  |
| 24                              | <b>CannonballLevel8</b>           | On destroyed                                       | System                         | Add 1 to Cannonballs_out                                                                                                    |  |  |  |
|                                 |                                   |                                                    | Add action                     |                                                                                                    |  |  |  |
|                                 | <b>Level Passed</b>               |                                                    |                                |                                                                                                    |  |  |  |
|                                 | 25 $\Rightarrow$ CannonballLevel8 | On collision with K EnemyTowerLevel8               | System                         | Subtract 1 from Cannonballs_out                                                                                               |  |  |  |
|                                 |                                   |                                                    | CannonballLevel8               | Destroy                                                                                                    |  |  |  |
|                                 |                                   |                                                    | EnemyTowerLevel8               |                                                                                                    |  |  |  |
|                                 |                                   |                                                    | $\Box$ ) Audio                 | Play Explosion+7 not looping at volume OtherSound dB (tag<br>"Explosion")                                                     |  |  |  |
|                                 |                                   |                                                    | System                         | Wait 0.2 seconds                                                                                                    |  |  |  |
|                                 |                                   |                                                    | EnemyTowerLevel8               | Destroy                                                                                                    |  |  |  |
|                                 |                                   |                                                    | System                         | Wait 0.2 seconds                                                                                                    |  |  |  |
|                                 |                                   |                                                    | <b>C</b> ExplosionLevel8       | Destroy                                                                                                    |  |  |  |
|                                 |                                   |                                                    | System                         | Go to Level Passed                                                                                                    |  |  |  |
|                                 |                                   |                                                    | Add action                     |                                                                                                    |  |  |  |
|                                 | <b>Level Failed</b>               |                                                    |                                |                                                                                                    |  |  |  |
|                                 | 26 <b>+</b> CannonballLevel8      | On collision with K AllyTowerLevel8                | System                         | Go to Level Failed                                                                                                    |  |  |  |
|                                 |                                   |                                                    | Add action                     |                                                                                                    |  |  |  |
|                                 | CannonballLevel8                  | On collision with @ AllyTurretLevel8               | System                         | Go to Level Failed                                                                                                    |  |  |  |
|                                 |                                   |                                                    | Add action                     |                                                                                                    |  |  |  |
| 28                              | CannonballLevel8                  | On collision with <b>C</b> EarthLevel8             | System                         | Go to Level Failed                                                                                                    |  |  |  |
|                                 |                                   |                                                    | Add action                     |                                                                                                    |  |  |  |
|                                 | System                            | Cannonballs_out = 4                                | System                         | Go to Level Failed                                                                                                    |  |  |  |
|                                 |                                   |                                                    |                                |                                                                                                    |  |  |  |
|                                 |                                   |                                                    | Add action                     |                                                                                                    |  |  |  |
|                                 | 30 <b>+</b> CometLevel8           | On collision with <b>C</b> EarthLevel8             | System                         | Go to Level Failed                                                                                                    |  |  |  |
|                                 |                                   |                                                    | Add action                     |                                                                                                    |  |  |  |

*Sl. 3.32: Lista događaja za osmi nivo*

#### <span id="page-37-0"></span>**3.5.9. Nivo 9**

Posljednji nivo vidljiv na Slici 3.33. je nivo u kojem igrač mora pogoditi neprijateljski toranj na planetu Sunce odnosno glavnom planetu Sunčeva sustava oko kojeg se svi ostali planeti vrte. Kako su planeti rađeni veličinom u približnom mjerilu, Sunce je poprilično veće te je teže pogoditi koristeći se gravitacijom, stoga je neprijateljski toranj malo povećan u skladu sa veličinom planeta. Međutim Sunce se usijava svakih 7 sekundi te isijava plamen te ispucava užarene komete u različitim smjerovima. Postoji mogućnost da užareni komet pogodi naš planet te uzrokuje neuspješan prelazak nivoa ili ako pogodi našu topovsku kuglu ona se uništi. Isto tako ulaskom kugle u vrijeme kad se Sunce usijava naša topovska kugla se uništava.

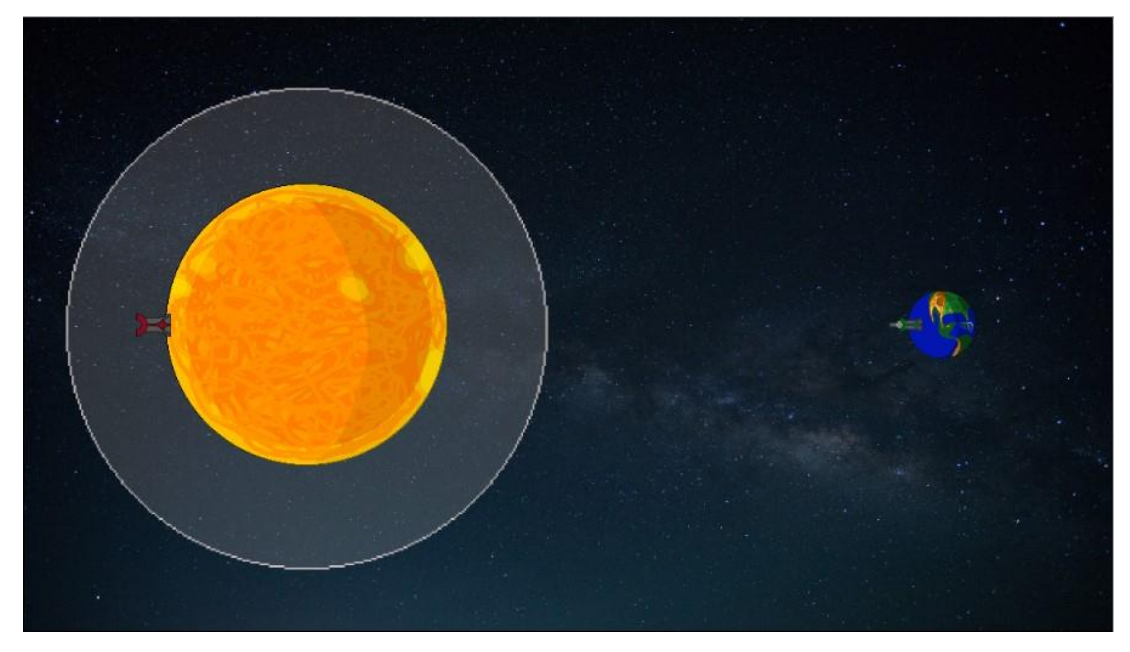

*Sl. 3.33: Izgled devetog nivoa*

U listi događaja na Slici 3.34. imamo pri početnim događajima dodan brojač koji je postavljen na 430 odnosno pošto svaki *tick* se oduzima 1, a sekunda ima 60 *tickova*, pri dolasku do vrijednosti 0 Sunce se usijava te ispaljuje komete, te se vrijednost postavlja natrag na 430. Način pucanja, sučelja za prikaz preostalih topovskih kugli te način prolaska nivoa ostao je isti u odnosu na ostale planete. U listi događaja dodani su događaji sudara topovskih kugli sa užarenim kometima te usijanim plamenom Sunca pri kojem se naše topovske kugle uništavaju. Te na samome kraju u događajima za neuspješan prolazak nivoa dodan je događaj u kojem pri pogađanju našeg planeta Zemlje sa užarenim kometom neuspješno se prelazi nivo.

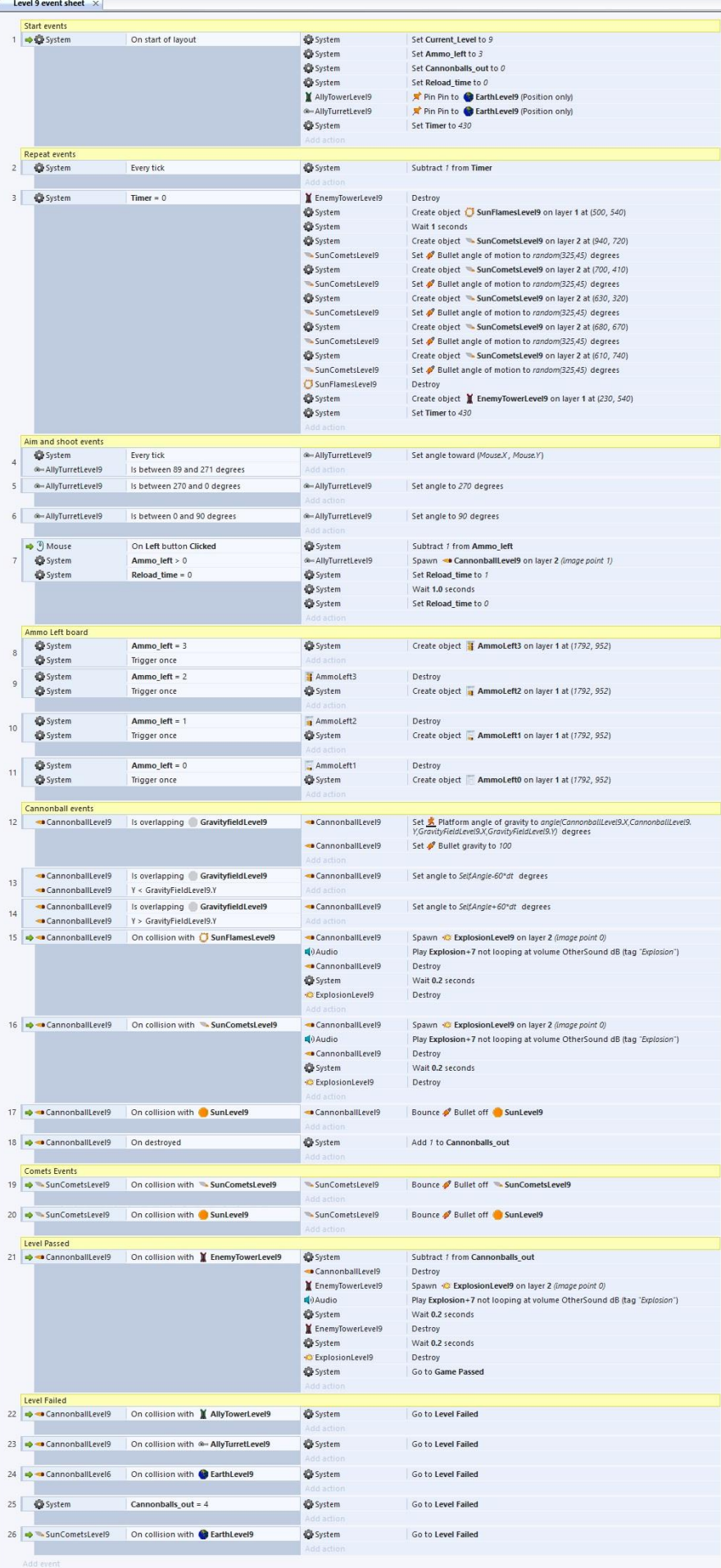

Z

*Sl. 3.34: Lista događaja za deveti nivo*

## <span id="page-39-0"></span>**4. ZAKLJUČAK**

U ovom završnom radu obrađena je tema primjene Construct 2 arhitekture u izradi računalnih igara. U teorijskom dijelu detaljno je opisana Construct 2 arhitektura kroz njezino sučelje, izradu projekta i strukturu projekta od planova, slojeva, ponašanja, svojstava objekata, događaja te spremanje projekta, testiranje, optimizacija, izvoz te objavljivanje igre. Za praktični dio napravljena je igra nazvana Space Defender koja kao *base shooter* pripada 2D slagalici sa elementima fizike. Detaljno je razrađena tematika igre, obrađena ideja, izrada elemenata za igru u programu Piskel, grafičko korisničko sučelje (GUI), mogući ishodi igre (prelazak nivoa, neuspješan prelazak nivoa i prelazak igre), te svaki od nivoa je opisan preko stajališta njegove težine i liste događaja za taj nivo. Za izradu igre u Construct 2 arhitekturi kao što je rečeno, nije potrebno prethodno znanje programiranja, ali zato je potrebno detaljno proučiti priručnik te proći mnoštvo primjera kako bi se steklo znanje za način na koji sam program i njegovo okruženje rade. Kao i svaku igru, Space Defender moguće je doraditi, ali je rađena prema mojoj zamisli kako bi se mogao bolje približiti igraču igre princip same arhitekture. Od dorada mogućnost je zabrane otvaranja idućeg nivoa ako prethodni nije pređen, dodavanje bodovanja prema broju iskorištenih topovskih kugli, dodavanja brojača do pogotka u naš planet kako bi korisnik znao koliko brzo mora reagirati, dodavanje poveznice na društvene mreže vezane uz igru i mnoge druge mogućnosti.

#### <span id="page-40-0"></span>**LITERATURA**

- [1] Construct 2 wikipedija, [https://en.wikipedia.org/wiki/Construct\\_\(game\\_engine\),](https://en.wikipedia.org/wiki/Construct_(game_engine)) pristupljeno 14. lipnja 2017.
- [2] Construct 2 priručnik,<https://www.scirra.com/manual/1/construct-2> , pristupljeno 30.svibnja 2017.
- [3] Piskel, [http://www.piskelapp.com/,](http://www.piskelapp.com/) pristupljeno 24. svibnja 2017.
- [4] Stranica za pozadine igre, [https://www.pexels.com/,](https://www.pexels.com/) pristupljeno 27. svibnja 2017.
- [5] Ideja za interaktivne gumbe, [https://www.youtube.com/watch?v=ADzH2jQS0ek,](https://www.youtube.com/watch?v=ADzH2jQS0ek) pristupljeno 27. svibnja 2017.
- [6] Muzika u pozadini Sirius Beat Escape, [http://goo.gl/sgKWCJ,](http://goo.gl/sgKWCJ) pristupljeno 6. lipnja 2017.
- [7] Muzika za događaj eksplozije, [https://www.freesoundeffects.com/free](https://www.freesoundeffects.com/free-sounds/explosion-10070/)[sounds/explosion-10070/](https://www.freesoundeffects.com/free-sounds/explosion-10070/) , pristupljeno 6. lipnja 2017.
- [8] Cloud convert, [https://cloudconvert.com/,](https://cloudconvert.com/) pristupljeno 6. lipnja 2017.

## <span id="page-41-0"></span>**SAŽETAK**

Razvoj 2D slagalice sa elementima fizike

Cilj je ovoga završnoga rada bio izraditi 2D slagalicu s elementima fizike koristeći se Construct 2 arhitekturom. Za izradu igre nije bilo potrebno predznanje programiranja niti u jednome programskom jeziku, već se trebao proučiti način rada Construct 2 arhitekture (planova, slojeva, objekata, ponašanja, sučelja i događaja) iz *tutorijala*. Sva grafika, osim pozadine, izrađena je u Piskelu. Igrač se za kretanje po izbornicima, odabir postavki te igranje igre koristi mišem. U igri postoji 16 planova, a to su glavni izbornik, izbornik nivoa, izbornik opcija, prelazak nivoa, neuspješan prelazak nivoa, uspješan prelazak igre, kako igrati igru te 9 nivoa. Cilj igraču ove igre jest uništiti neprijateljski toranj na protivničkome planetu na svih devet nivoa koji se razlikuju znatno po razinama težine.

Ključne riječi: 2D slagalica s elementima fizike, Construct 2 arhitektura, Piskel, 9 nivoa, razine težine

#### <span id="page-42-0"></span>**ABSTRACT**

Development of a 2D puzzle physics game

The aim of this final paper was to design a 2D puzzle physics game created in Construct 2D architecture. For the game development, previous knowledge of programming was not mandatory; rather, one needed to go through various tutorials on Construct 2 architecture (plans, layers, objects, behaviors, interfaces and events). All the graphics, with an exception of a background, were created in Piskel. A player uses a mouse to choose from a menu, set the game settings or play a game. The game consists of 16 plans and those are the main menu, level-select menu, options menu, level-passed menu, level-failed menu, game-passed menu, how-to-play-a-game menu and 9 levels. The goal of the game is to destroy an enemy's turret on the opponent's planet on all nine levels whose difficulty varies substantially.

Keywords: 2D puzzle physics game, Construct 2 architecture, Piskel, 9 levels, level difficulty

## <span id="page-43-0"></span>**ŽIVOTOPIS**

Leo Matančić rođen je 18. siječnja 1996. godine u Virovitici. Živi u Taborištu, predgrađu Virovitice. Završio je Osnovnu školu Ivane Brlić Mažuranić u Virovitici, te upisao prirodoslovno-matematički smjer u Gimnaziji Petra Preradovića u Virovitici. U srednjoj školi natjecao se u znanju na natjecanjima Rokovi matematičari te Klokan bez granica. Nakon završene gimnazije upisuje preddiplomski studij računarstva na Fakultetu elektrotehnike, računarstva i informacijskih tehnologija u Osijek.

## <span id="page-44-0"></span>**PRILOZI**

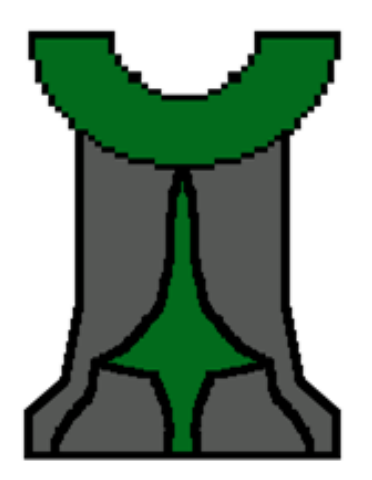

*Sl. 1: Saveznički toranj*

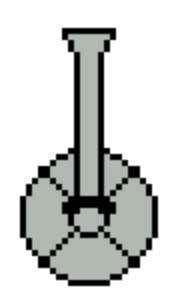

*Sl. 2: Saveznički top*

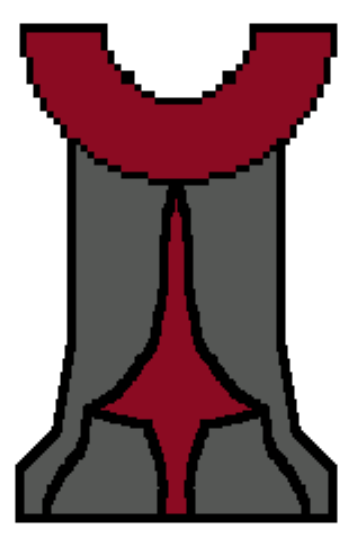

*Sl. 3: Neprijateljski toranj*

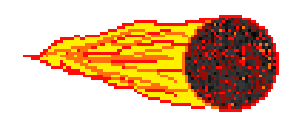

*Sl. 4: Topovska kugla*

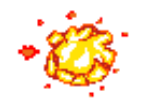

*Sl. 6: Eksplozija*

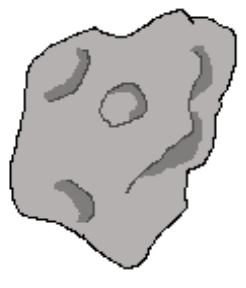

*Sl. 7: Asteroid*

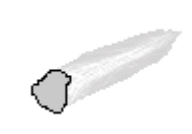

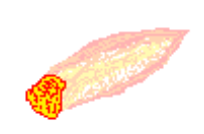

*Sl. 8: Komet Sl. 9: Užareni komet*

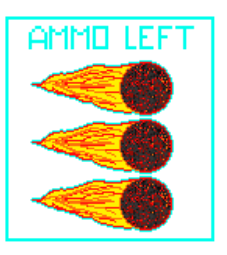

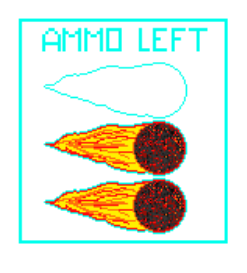

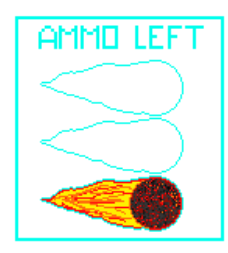

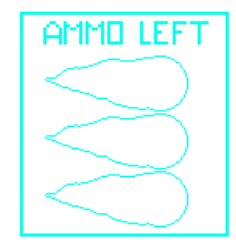

*Sl. 10: Sučelje za preostali broj topovskih kugli*

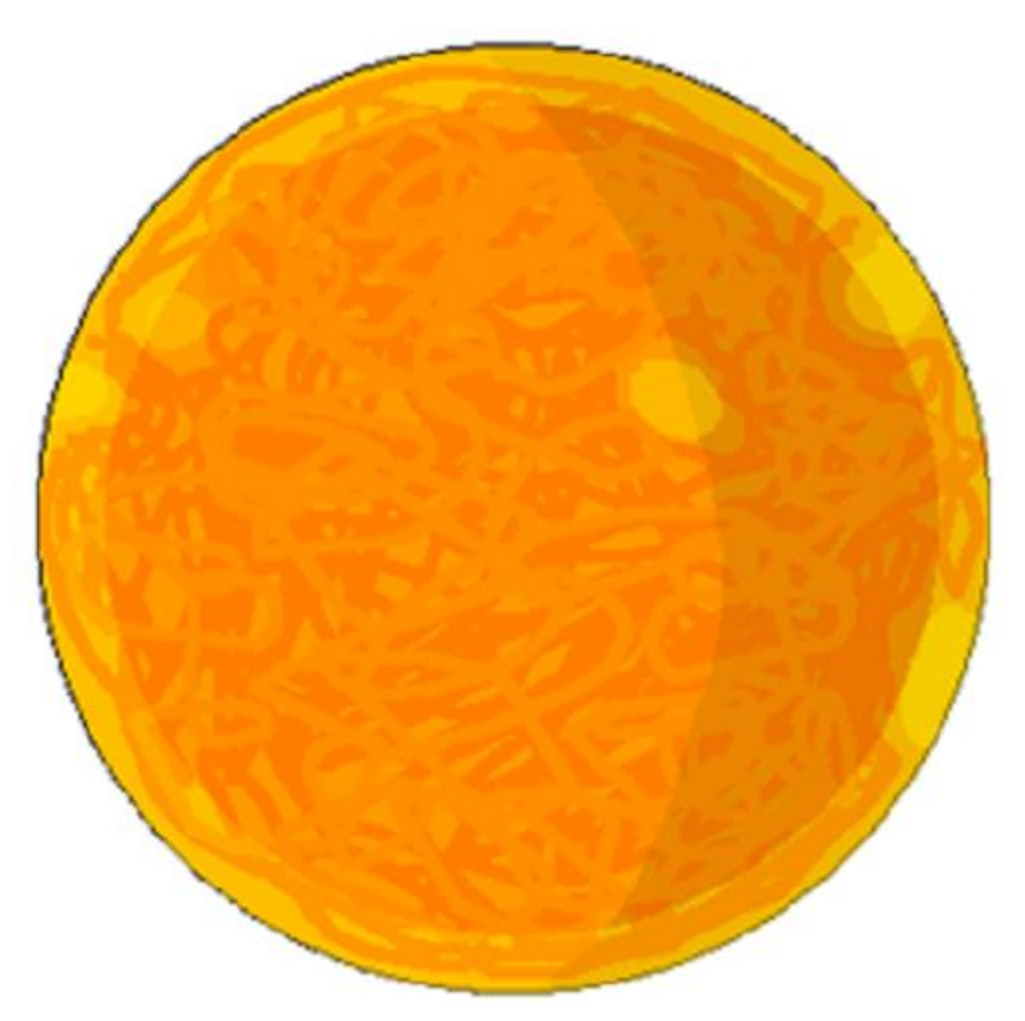

*Sl. 11: Planet Sunce*

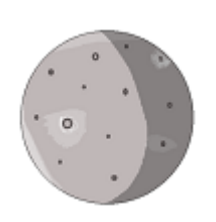

*Sl. 12: Planet Merkur Sl. 13: Planet Venera Sl. 14: Planet Zemlja*

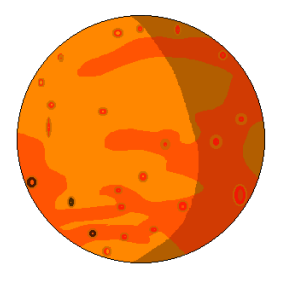

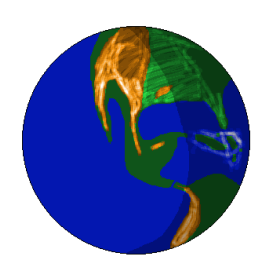

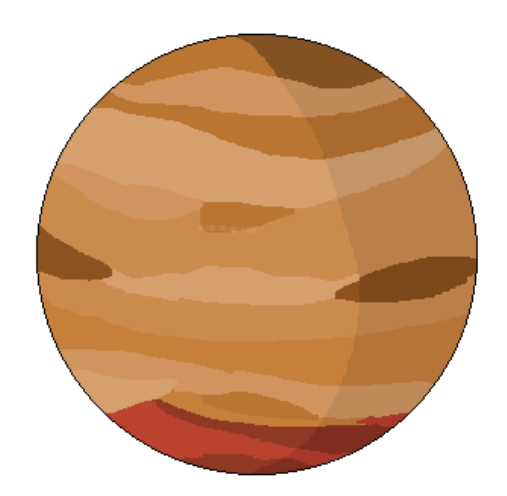

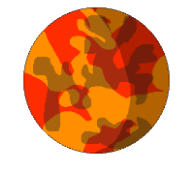

*Sl. 15: Planet Mars Sl. 16: Planet Jupiter*

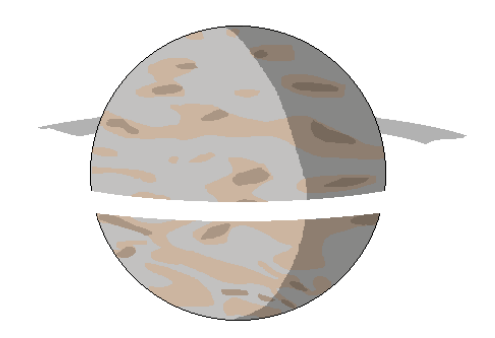

*Sl. 17: Planet Saturn Sl. 18: Planet Uran*

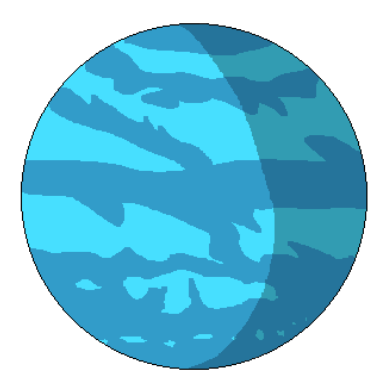

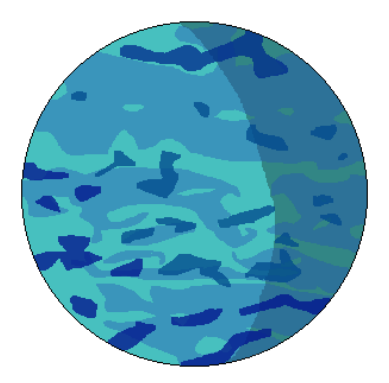

*Sl. 19: Planet Neptun Sl. 20: Planet Pluton*

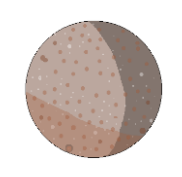

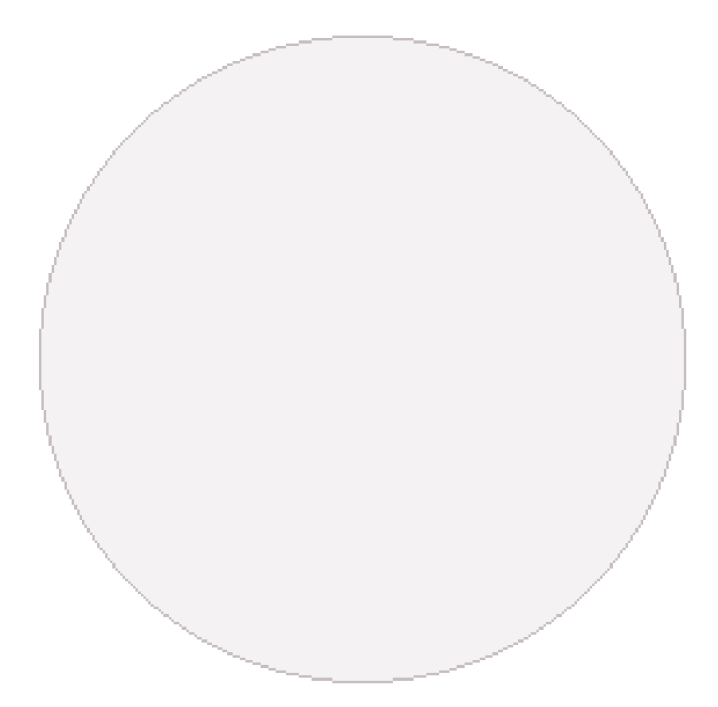

*Sl. 21: Gravitacijsko polje*

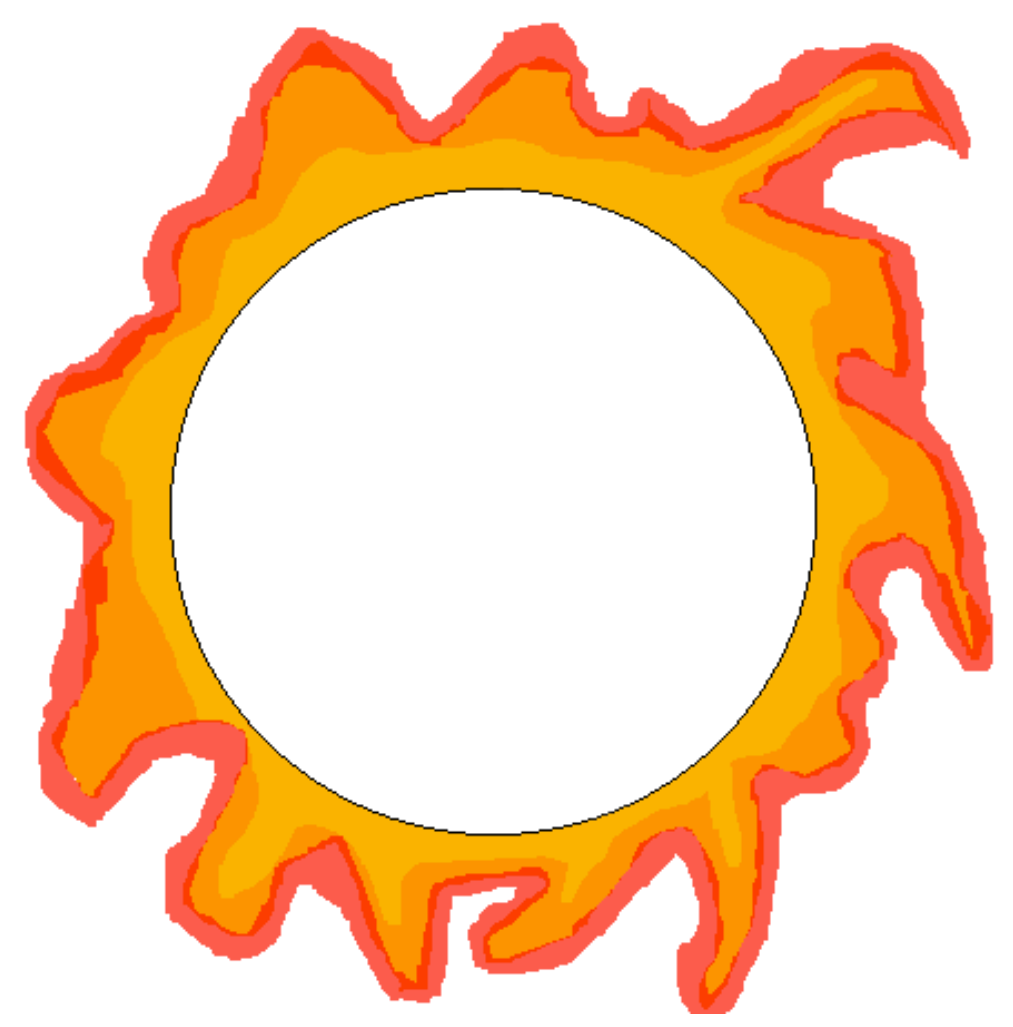

*Sl. 22: Isijavanje Sunca*